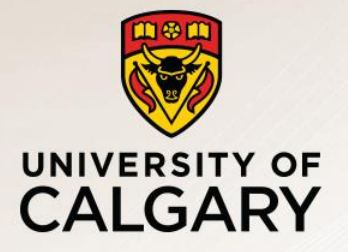

Things That Go Bump in the Net: The Many Challenges of Debugging Network Application Performance

Carey Williamson Department of Computer Science University of Calgary

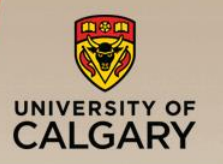

- Network traffic measurement requires hardware or software measurement tools that attach directly to network
- Allows you to observe all packet traffic on the network (or a filtered subset for traffic of interest)
- Assumes broadcast-based network technology, superuser permission

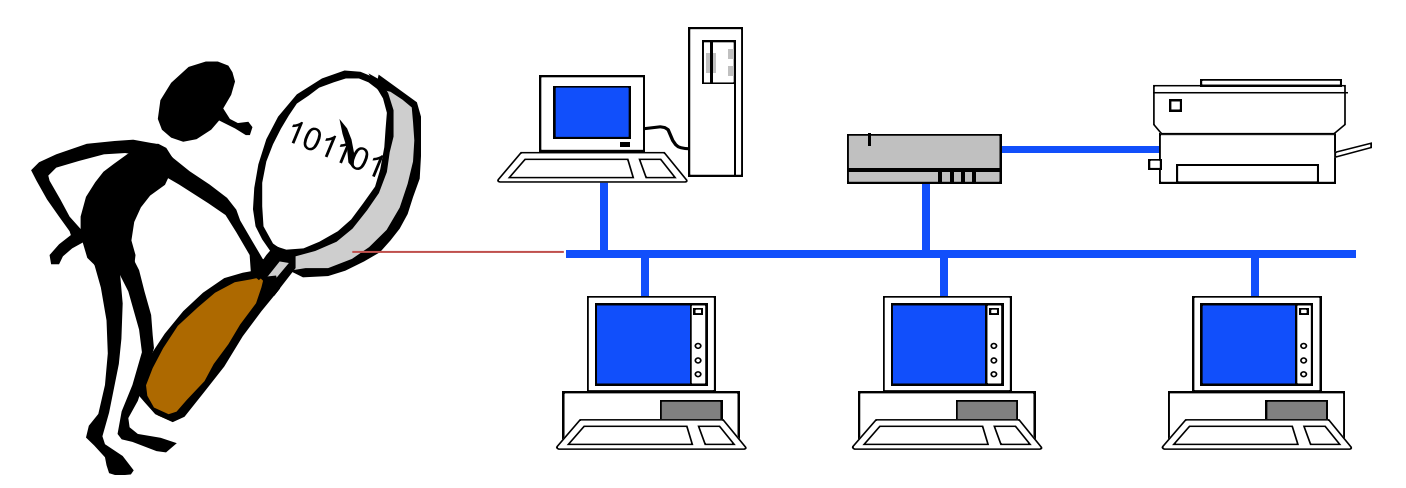

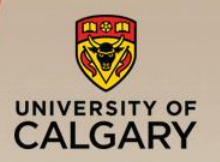

# Example: tcpdump or Wireshark

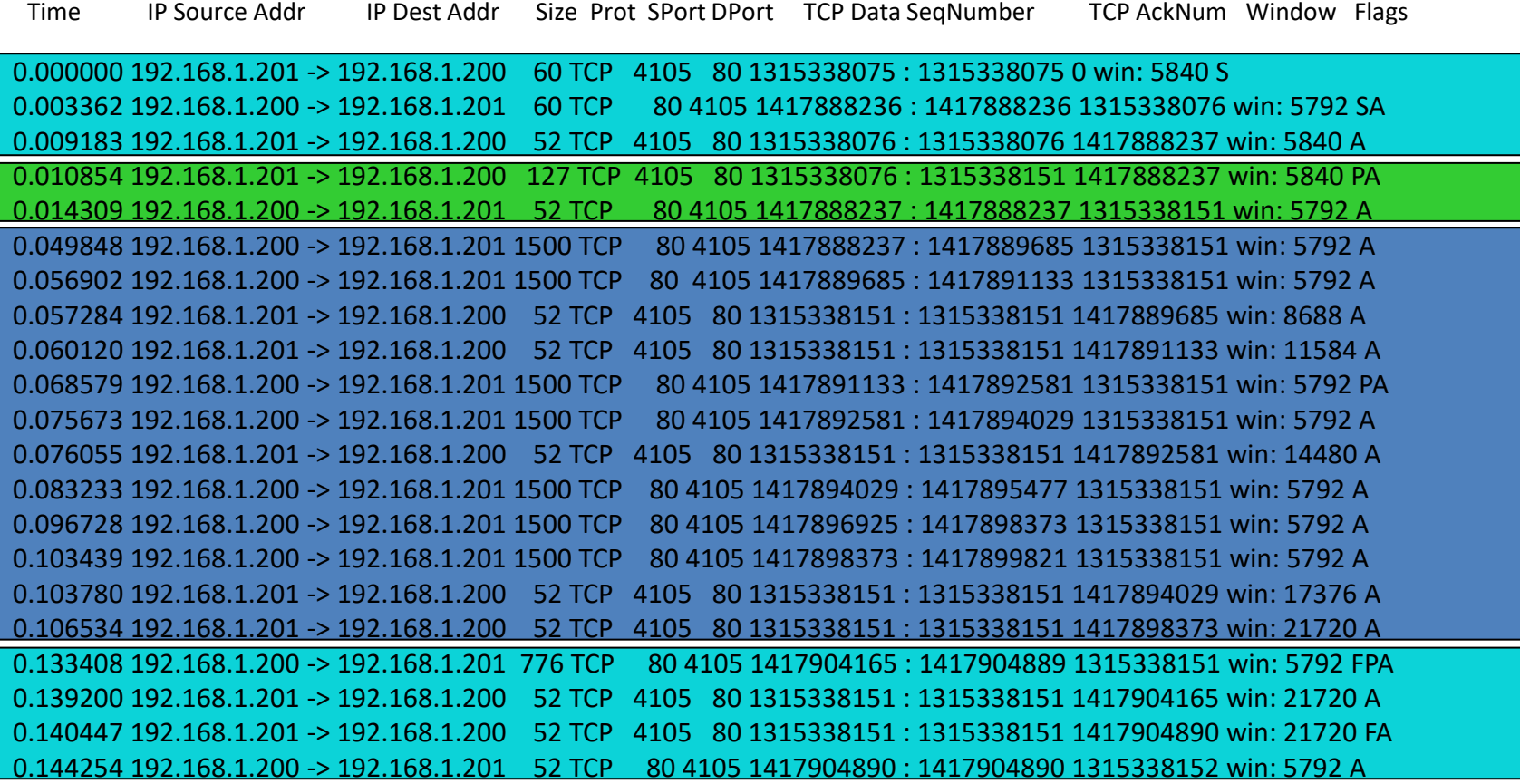

Flow summary (e.g., NetFlow record or Bro connection log entry): 0.000000 192.168.1.201 4105 192.168.1.200 80 0.144254 10 77 11 16654 SF

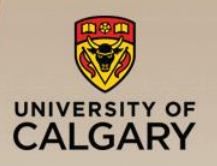

#### Example: Bro Connection Log

Time IP Source Addr Port IP Dest Addr Port Duration PS PR BS BR State 0.000000 192.168.1.201 4105 192.168.1.200 80 0.144254 10 77 11 16654 SF 0.237814 192.168.1.285 7336 192.168.1.200 80 2.765018 32 105 937 87932 SF 0.589206 192.168.1.141 1060 192.168.1.200 80 0.842541 15 26 361 37850 SF 0.837142 192.168.1.251 8109 192.168.1.200 80 0.713306 12 54 110 32768 RST 1.249788 192.168.1.281 7206 192.168.1.200 80 1.517842 81 340 1096 181654 SF 1.742355 192.168.1.271 4812 192.168.1.200 80 0.642311 15 71 82 3784 SF 2.168283 192.168.1.146 1090 192.168.1.200 80 5.254088 10 385 36 20176 SF 2.577825 192.168.1.285 7339 192.168.1.200 80 0.034217 7 46 18 9184 SF 3.492006 192.168.1.236 3607 192.168.1.200 80 0.594426 18 61 105 5408 SF 4.587426 192.168.1.141 1061 192.168.1.200 80 0.331344 11 20 28 12716 SF 5.824413 192.168.1.231 6022 192.168.1.200 80 0.680049 24 75 31 18533 SF 6.073508 192.168.1.104 8704 192.168.1.200 80 0.913426 27 37 88 14236 SF 7.198741 192.168.1.251 8122 192.168.1.200 80 1.744125 52 128 238 75890 SF 7.363601 192.168.1.281 7218 192.168.1.200 80 0.164425 12 8 22 6654 RST 8.597769 192.168.1.141 1063 192.168.1.200 80 0.517756 18 119 310 15024 SF 8.370944 192.168.1.271 4818 192.168.1.200 80 0.027399 6 30 45 18324 SF 9.127458 192.168.1.235 4093 192.168.1.200 80 2.044254 35 264 212 172654 SF 9.627145 192.168.1.281 7225 192.168.1.200 80 0.283158 15 46 53 18498 SF

# U of C Monitoring & Analysis Infrastructure

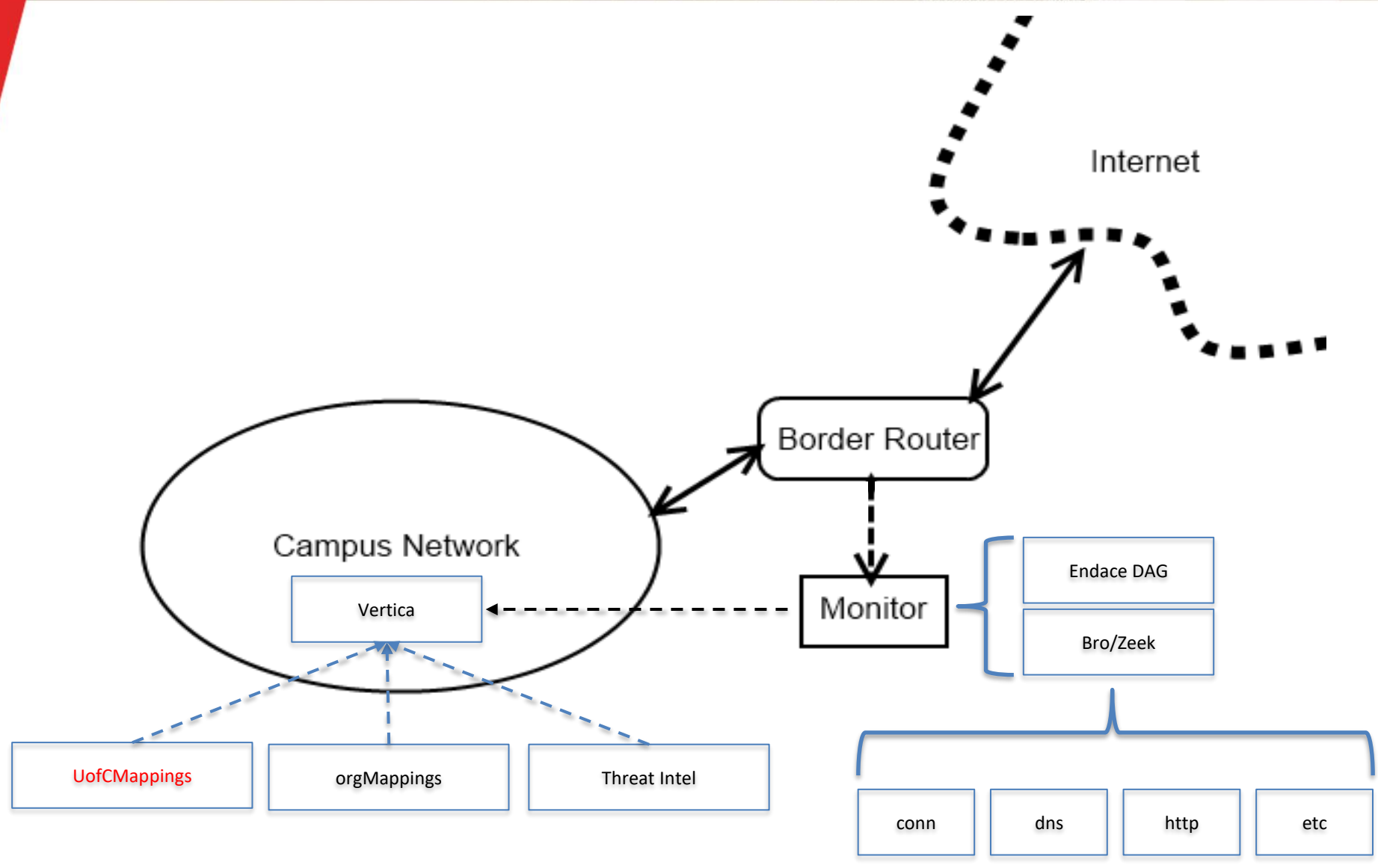

5

UNIVERSITY OF

![](_page_5_Picture_0.jpeg)

# Network Traffic Data Volume (2014-present)

![](_page_5_Figure_2.jpeg)

![](_page_6_Picture_0.jpeg)

# Top 20 Sites and Services (2019)

![](_page_6_Picture_327.jpeg)

(20 rows)

![](_page_7_Picture_0.jpeg)

# Case Study Examples

- **Learning Management System (LMS)** 
	- $-$  Desire-to-Learn ([D2L\)](#page-11-0) at University of Calgary
	- [Moodle](#page-20-0) at University of Venice
- Video streaming applications
	- [ASTRO 209](#page-31-0)
	- $-$  360 $^{\circ}$  video (Fri 10:00am at ICPE 2020)
- Online social networks
	- [Instagram](#page-21-0)
- **Electronic mail** 
	- [IMAPS](#page-41-0)
	- Outlook [\(Office 365\)](#page-47-0)
	- [Spam filtering s](#page-54-0)ervices
- **E** Network services
	- Domain Name System [\(DNS](#page-61-0))
	- Network Address Translation ([NAT\)](#page-67-0)

![](_page_8_Picture_0.jpeg)

- **•** If application performance debugging is an art, then network application debugging is a dark art!
- Many possible performance problems:
	- —Client side
	- —Network
	- —Server side
- Protocol interaction effects are yet another factor
- The more you look, the more strange things you'll see!

![](_page_9_Picture_0.jpeg)

- With many thanks to my students and colleagues:
	- —Martin Arlitt, Xiaozhen (Jean) Cao, Mackenzie Haffey, Jennifer Harper, Mehdi Karamollahi, Sina Keshvadi, Steffen Berg Klenow, Michel Laterman, Rachel Mclean, Sean Picard, Masroor Syed, Zhengping Zhang, and UCIT
- For more information:
	- —Email: [carey@cpsc.ucalgary.ca](mailto:carey@cpsc.ucalgary.ca)
	- —Web: <http://www.cpsc.ucalgary.ca/~carey>
- **Thank you for listening!!**
- Questions?

![](_page_10_Picture_0.jpeg)

# References

- M. Crovella and B. Krishnamurthy*, Internet Measurement: Infrastructure, Traffic, and Applications*, Wiley, 2006.
- M. Haffey, M. Arlitt, and C. Williamson, "Modeling, Analysis, and Characterization of Periodic Network Traffic", Proceedings of IEEE MASCOTS 2018, Milwaukee, WI, September 2018.
- M. Karamollahi and C. Williamson, "Characterization of IMAPS Email Traffic", Proceedings of IEEE MASCOTS 2019, Rennes, France, pp. 214-220, October 2019.
- S. Keshvadi and C. Williamson, "MoVIE: A Measurement Tool for Mobile Video Streaming on Smartphones", to appear, Proceedings of ACM/SPEC International Conference on Performance Engineering (ICPE), Edmonton, AB, April 2020.
- S. Klenow, C. Williamson, M. Arlitt, and S. Keshvadi, "Campus-Level Instagram Traffic: A Case Study", Proceedings of IEEE MASCOTS 2019, Rennes, France, pp. 228-234, October 2019.
- J. Kurose and K. Ross, *Computer Networking: A Top-Down Approach*, 7th edition, Pearson, 2017.
- V. Paxson, "Bro: A System for Detecting Network Intruders in Real-time", *Computer Networks*, Vol. 31, No. 23, pp. 2435-2463, December 1999.
- V. Paxson, "Strategies for Sound Internet Measurement", Proceedings of ACM Internet Measurement Conference (IMC), Toarmina, Italy, October 2004.
- **EXECT:** S. Roy, C. Williamson, and R. Mclean, "LMS Performance Issues: A Case Study of D2L", ISCA Journal of Computers and Their Applications, Vol. 25, No. 3, September 2018.
- C. Williamson, "A Tutorial on Internet Traffic Measurement", *IEEE Internet Computing*, Vol. 5, No. 6, pp. 70-74, November/December 2001.
- Z. Zhang and C. Williamson, "A Campus-Level View of Outlook Email Traffic", Proceedings of the 7th International Conference on Network, Communication, and Computing (ICNCC 2018), Taipei, Taiwan, December 2018.

<span id="page-11-0"></span>![](_page_11_Picture_0.jpeg)

- Desire-to-Learn (D2L) is the official Learning Management System (LMS) at the University of Calgary (Spring 2014)
- Many faculty and students use D2L for their courses
- Context/Motivation:
	- Many universities use LMS (e.g., BlackBoard, D2L, Canvas, Moodle)
	- Few studies characterizing LMS usage and/or performance
	- Anecdotal reports suggest that D2L at U of C is "slow"
	- Network traffic measurement research provides a means to analyze, characterize, and understand D2L usage at U of C

![](_page_12_Picture_0.jpeg)

- Network traffic measurement study of D2L usage (2015-2016)
- Combination of active and passive measurement approaches
- **E** Research Questions:
	- —How does D2L work?
	- —How is D2L being used at the University of Calgary?
	- —How can we improve the performance of D2L?

![](_page_13_Picture_0.jpeg)

# ■ Complex configuration of D2L setup at U of Calgary

— Excessive HTTP redirection for session login and logout

## Long network RTT to access remotely hosted D2L content

— Approximately 40 ms RTT to reach Kitchener, Ontario

- No local CDN node at U of C; closest node is in Toronto
- Suboptimal configuration of TCP for D2L Web servers
	- Uploads and downloads are window-limited (64 KB per RTT)
	- D2L Web server seems very slow (IIS v7.5 on Windows 2000 R2)

![](_page_14_Picture_0.jpeg)

- Data collection from Jan. 1, 2016 April 30, 2016 (W2016) — Microscopic analysis was performed for this period
- Data collection from Jan. 1, 2015 December 31, 2016
	- Longitudinal analysis was performed for this period
- Data was processed and stored in Bro logs
	- Records connection summaries for all TCP and UDP traffic
		- Connection logs provide inbound/outbound traffic information
		- HTTP logs provide user agent information for Web browsing
		- SSL logs provide server information and encryption details
- Active and passive measurement tools were used in this research

![](_page_15_Picture_0.jpeg)

# D2L Usage Patterns

![](_page_15_Figure_2.jpeg)

![](_page_15_Figure_3.jpeg)

- This graph shows the number of requests made to D2L per hour over a one-day (24 hour) period
- Traffic pattern is diurnal
- Peak HTTPS traffic is 30x larger than that of HTTP traffic
- This graph shows daily totals for D2L requests for one month
- Monday is the busiest day of the week for D2L traffic volume
- Request volume tends to decrease throughout the week
- Holidays have lower D2L traffic

![](_page_16_Picture_0.jpeg)

# D2L Configuration at U of Calgary

![](_page_16_Figure_2.jpeg)

Typical Internet path for on-campus D2L users (including NAT, DHCP, wireless) spans 17 hops with 40 ms RTT

![](_page_16_Figure_4.jpeg)

![](_page_16_Figure_5.jpeg)

# TCP Throughput: Downloads and Uploads

![](_page_17_Figure_1.jpeg)

TCP Throughput: 14 Mbps RTT Latency: 45 ms

UNIVERSITY OF<br>CALGARY

TCP Throughput: 7 Mbps

![](_page_18_Picture_0.jpeg)

- Complex configuration of D2L setup at U of Calgary —Excessive HTTP redirection for session login and logout
- Long network RTT to remotely hosted D2L content —Approximately 40 ms RTT to reach Kitchener, Ontario —No local CDN node at U of C; closest node is in Toronto
- Suboptimal configuration of TCP for D2L Web servers
	- —Uploads and downloads are window-limited (64 KB per RTT)
	- —D2L Web server seems very slow (IIS v7.5 on Windows 2000 R2)

![](_page_19_Picture_0.jpeg)

- Network traffic measurement can provide a better understanding of the usage and performance of LMS services like D2L
- D2L at the U of C has a rather complex delivery infrastructure, and several idiosyncracies that affect its user-perceived performance
- Long network latencies make remotely hosted content painful!
- Proposed solutions:
	- Having a local CDN node could improve D2L performance
	- Improving TCP configuration (version and/or socket buffer sizes) could improve throughput for D2L users
	- Faster servers (e.g., Amazon Web Services)

![](_page_19_Figure_9.jpeg)

![](_page_19_Picture_10.jpeg)

<span id="page-20-0"></span>![](_page_20_Picture_0.jpeg)

- Moodle is the LMS at Ca' Foscari University (Venice)
- I was there as a Visiting Professor in November 2019
- What I noticed with their LMS:
	- —Downloads were fine
	- —Uploads unbelievably slow (about 70-75 sec per file)
- **E** Network traffic measurement to the rescue!!
- Root cause: configuration error for virus scanning
- **Reported and fixed! Uploads are 20x faster now**  $\odot$

![](_page_20_Picture_10.jpeg)

![](_page_21_Picture_0.jpeg)

# **Instagram Case Study**

- <span id="page-21-0"></span>● **University of Calgary** in Calgary, Alberta, Canada
	- 35,000 students (ugrad/grad)
	- 3,000 faculty/staff
- One week: Sunday **March 3**, 2019 to Saturday **March 9**, 2019

![](_page_22_Picture_0.jpeg)

# **Active Measurement Results**

- Over 90% of the Instagram-related requests go to a single IP: **157.240.3.63**
- All main features use the same IP address

Monitoring this single IP address gives a good estimate (but slight underestimate) of the campus-level Instagram traffic!

#### **Observed DNS host names:**

- i.instagram.com
- platform.instagram.com
- instagram.c10r.facebook.com
- scontent-sea1-1.cdninstagram.com
- graph.instagram.com

![](_page_23_Picture_0.jpeg)

## **Passive Measurement Results (1 Week)**

![](_page_23_Picture_11.jpeg)

![](_page_24_Picture_0.jpeg)

# **U of C Instagram Traffic Profile**

![](_page_24_Figure_2.jpeg)

![](_page_25_Picture_0.jpeg)

# **Observed TCP Connection States**

![](_page_25_Picture_11.jpeg)

# **Time Series Illustration of TCP Connection States**

![](_page_26_Picture_1.jpeg)

![](_page_26_Figure_2.jpeg)

#### **Instagram Traffic Anomaly (1 of 3) UNIVERSITY OF CALGARY** A brief network router outage for about 80 seconds on Saturday March 9, which affected Instagram traffic, and other network services $400$ 10000 **OTH** i.instagram.com **REJ** GMail 350 9000 **SHR** graph.instagram.com **TCP Connection State Count MS Outlook SH** 8000 www.google.ca 300 **RSTRH** 7000 **RSTR** RSTOS0 250 6000 **RSTO** 5000 S<sub>0</sub> 200 S<sub>3</sub> 4000 S<sub>2</sub> 150 3000  $S1$ **SF** 2000 100 1000 50  $\Omega$ 11:30AM 11:00AM 11:15AM 11:45AM 12:00PM  $\overline{0}$ Time 11:30AM 11:45AM 12:00PM

![](_page_28_Picture_0.jpeg)

![](_page_28_Figure_1.jpeg)

# **Instagram Traffic Anomaly (2 of 3)**

![](_page_29_Picture_0.jpeg)

# **Instagram Traffic Anomaly (3 of 3)**

![](_page_29_Figure_2.jpeg)

![](_page_30_Picture_0.jpeg)

## **Lessons Learned**

- On our campus network, a typical weekday of Instagram traffic has:
	- **1 TB** of data **downloaded**
	- **60 GB** of data **uploaded**
- Third highest bandwidth consumption behind Netflix (6 TB per day) and YouTube (3 TB per day)
- Highly skewed distributions:
	- high variability (e.g., transfer sizes, throughputs)
	- heavy-tails (e.g., connection durations, transfer sizes)
- This traffic can have a large impact on a campus edge network!

![](_page_30_Picture_10.jpeg)

<span id="page-31-0"></span>![](_page_31_Picture_0.jpeg)

## ASTRO 209 Experiment

## **Introduction**

#### **What? Astronomy: The Cosmos**

First-year undergraduate course with 400 students Taught in Winter 2015 (Jan-April) Web site: notes, slides, linked rich media (70 GB/day)

#### **Why? Workload Characterization**

Understand how students use educational Web sites Characterize network traffic and identify performance issues

#### **How? Passive Measurement**

ISM Server: CentOS , Apache Web Server, Port 80 Monitor: Dell, 2 Intel Xeon, Endace DAG 8.1SX card, Bro logs

![](_page_31_Picture_9.jpeg)

![](_page_31_Picture_10.jpeg)

![](_page_32_Picture_0.jpeg)

#### **Measurement Results: Overview**

**HTTP Requests: 1,583,339 13,305 reqs/day**

**Unique IPs: 9,720**

**HTTP Method: GET 99.5% HEAD 0.5%**

**Data Volume: 8,483 GB 71.29 GB/day**

**Unique URLs: 10,563**

**Status Code: 200 32.04% 206 58.59%**

![](_page_33_Picture_0.jpeg)

## **Measurement Results: HTTP Requests per Day**

![](_page_33_Figure_2.jpeg)

![](_page_34_Picture_0.jpeg)

#### **Measurement Results: Data Volume (GB/day)**

![](_page_34_Figure_2.jpeg)

![](_page_35_Picture_0.jpeg)

## **Measurement Results: HTTP Usage**

#### **HTTP Method HTTP Status Code**

![](_page_35_Picture_52.jpeg)

![](_page_35_Picture_53.jpeg)
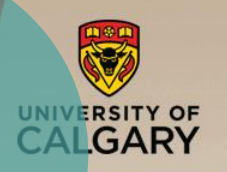

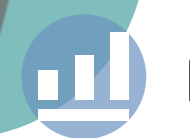

#### **Measurement Results: URL Analysis and File Types**

#### **Top 5 Requested URLs**

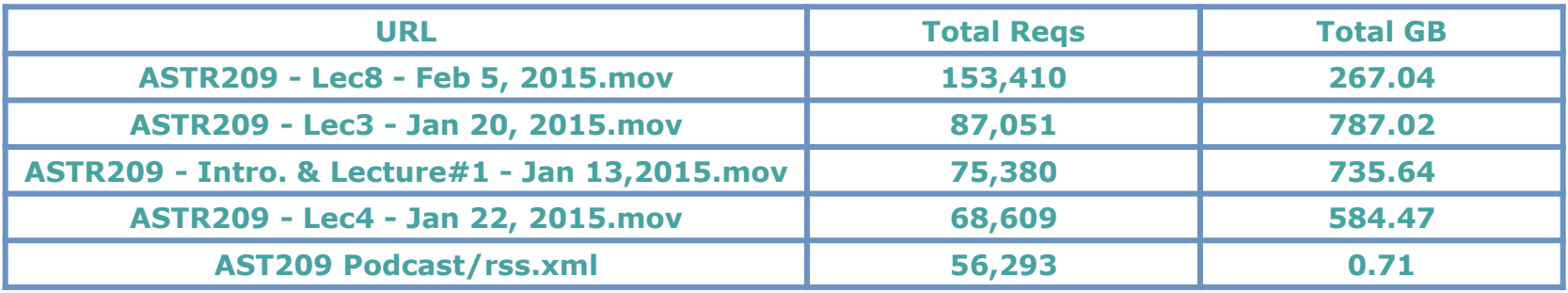

#### **Top 5 Requested File Types**

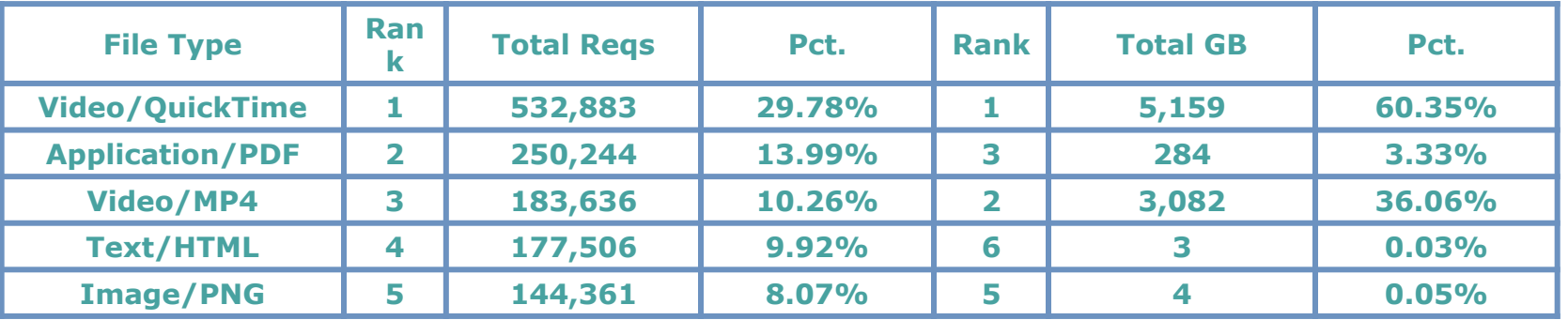

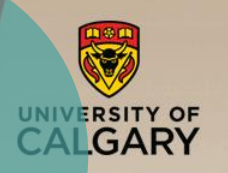

**Measurement Results: Course-related Events**

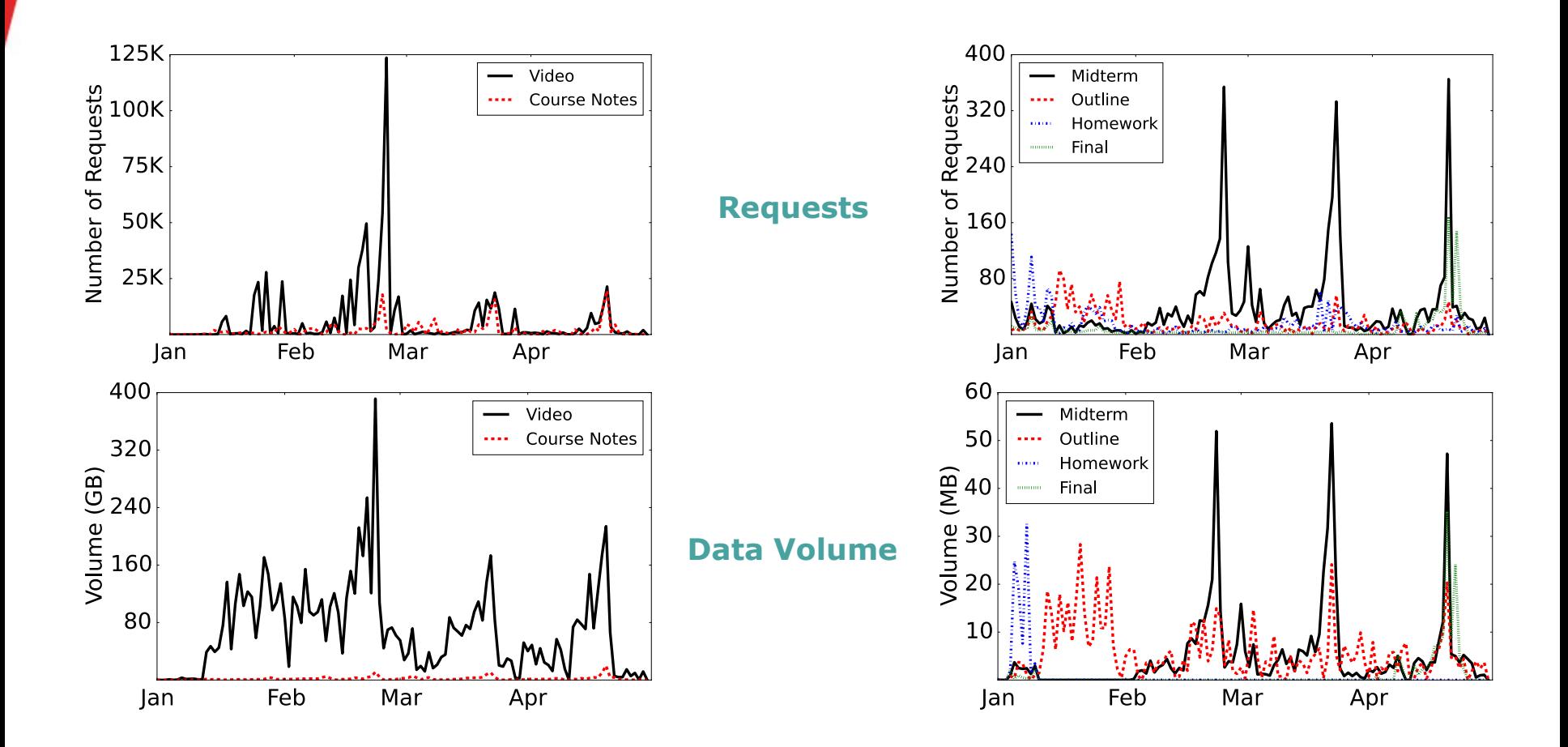

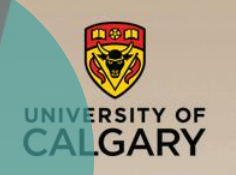

 $\Box$ 

#### **Measurement Results: User Agents**

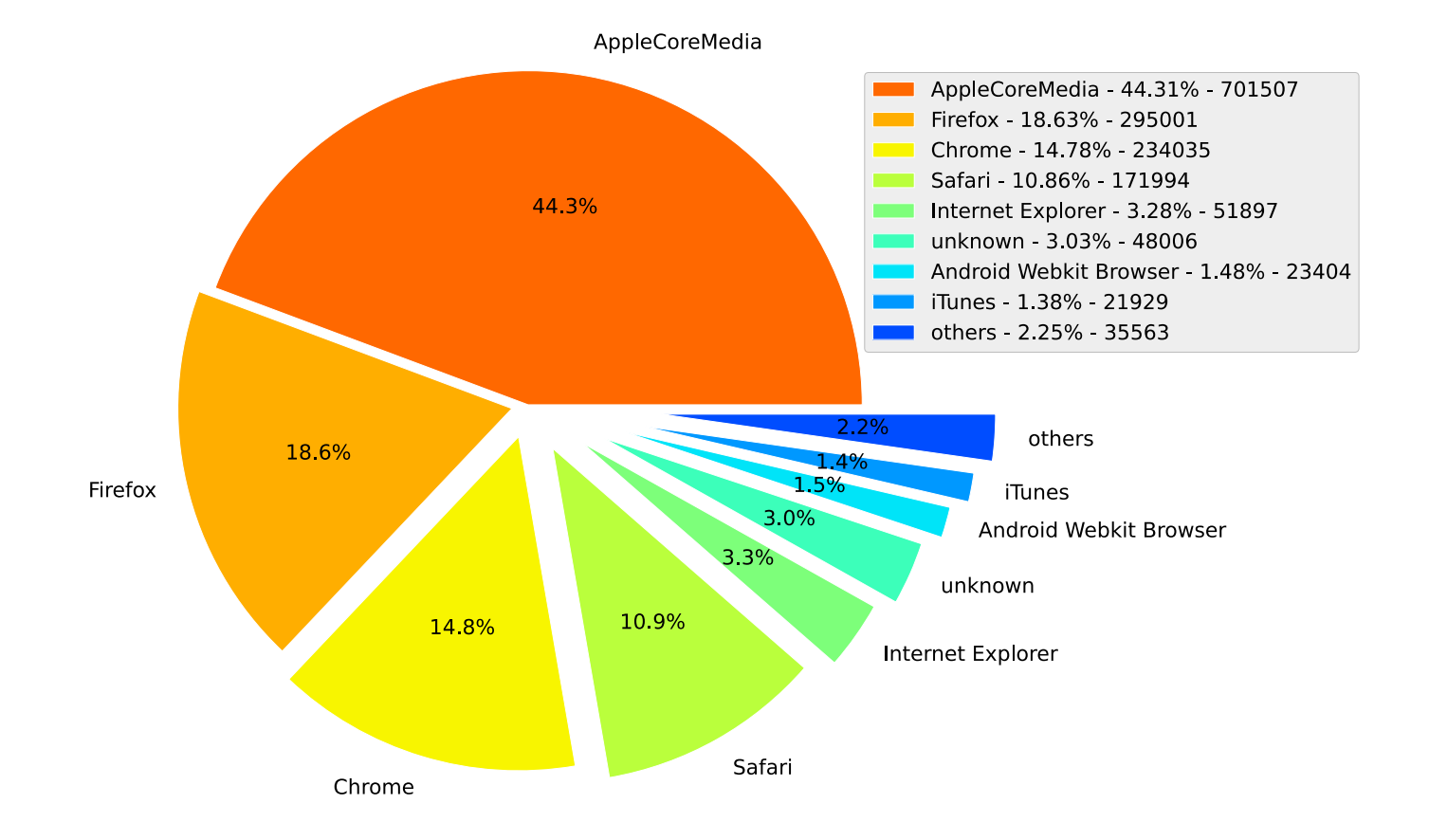

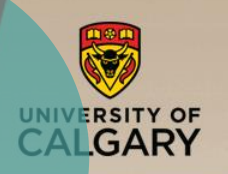

#### **Active Measurements: Web Browser Experiments**

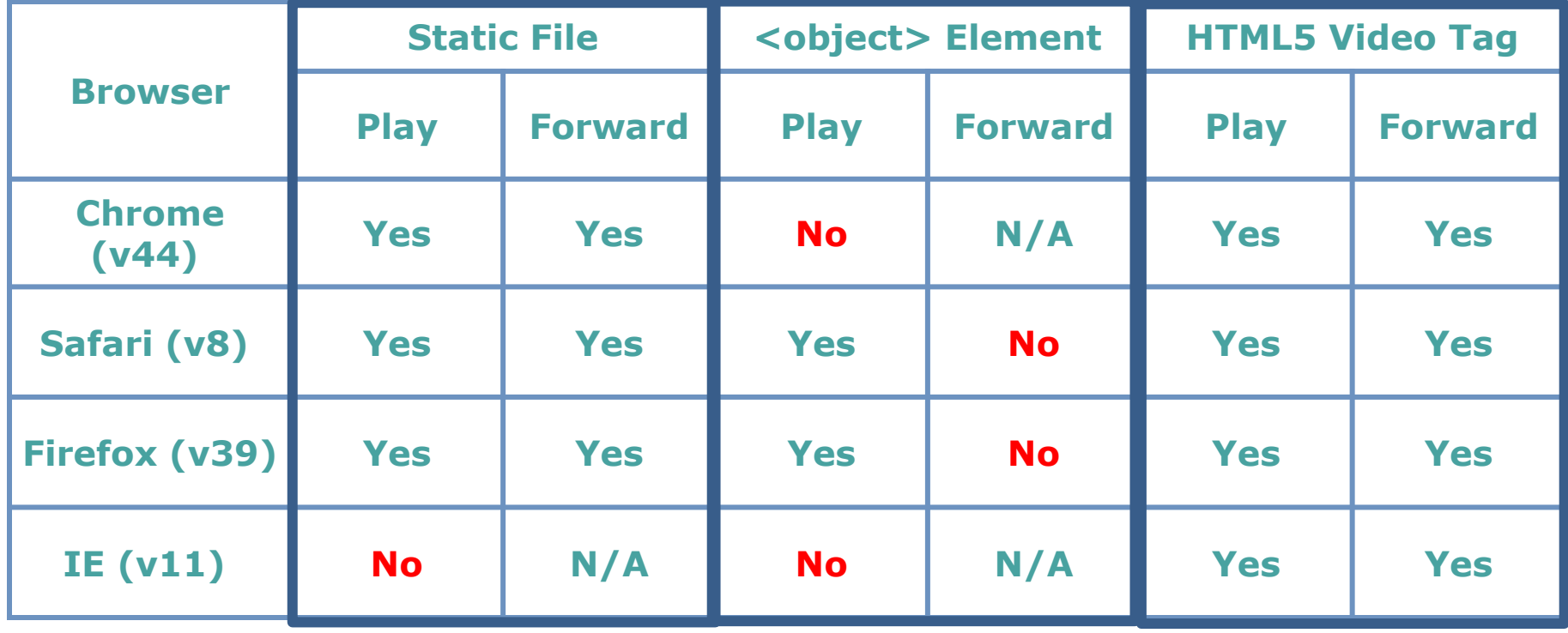

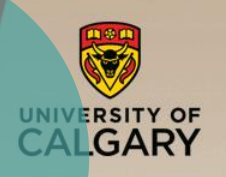

### **Learning-Related**

- 1. First-year students are a technologically-savvy audience.
- 2. Study habits of students are reflected in their Web traffic.
- 3. Studying patterns changed for second midterm and final exam.

#### **Technology-Related**

- 1. Rich media Web sites can generate a LOT of network traffic.
- 2. Course-related events strongly influence the Web traffic.
- 3. Specific video configurations can adversely affect user experience and the network traffic.

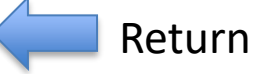

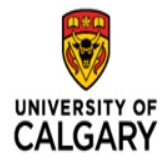

### **Case Study: Internet Mail Access Protocol (IMAPS) Traffic**

- University of Calgary in Calgary, Alberta, Canada
- 35,000 students (grad/ugrad) and 3,000 faculty/staff
- Dates: Sunday April 14, 2019 to Saturday April 20, 2019

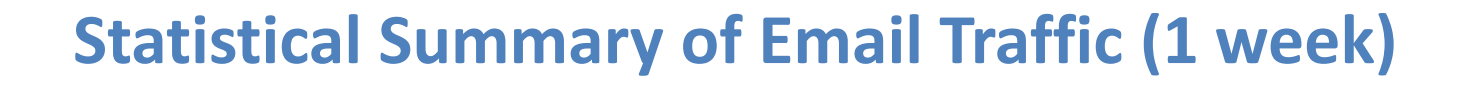

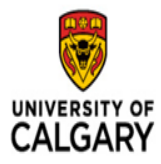

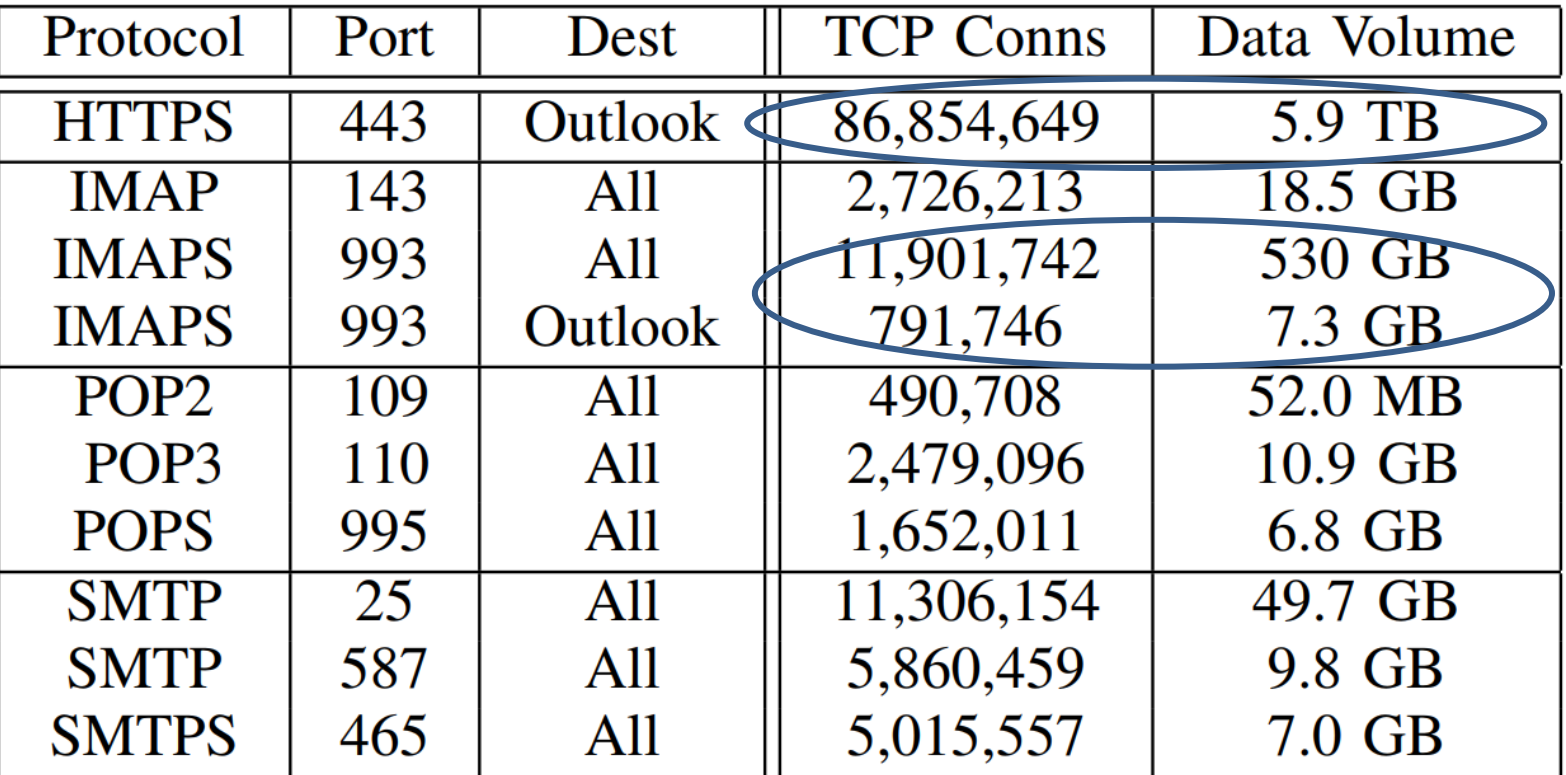

Main Observations: lots of TCP connections; high data volumes; IMAPS << HTTPS

### **IMAPS Destination IP Analysis**

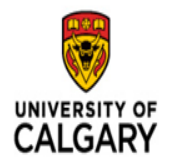

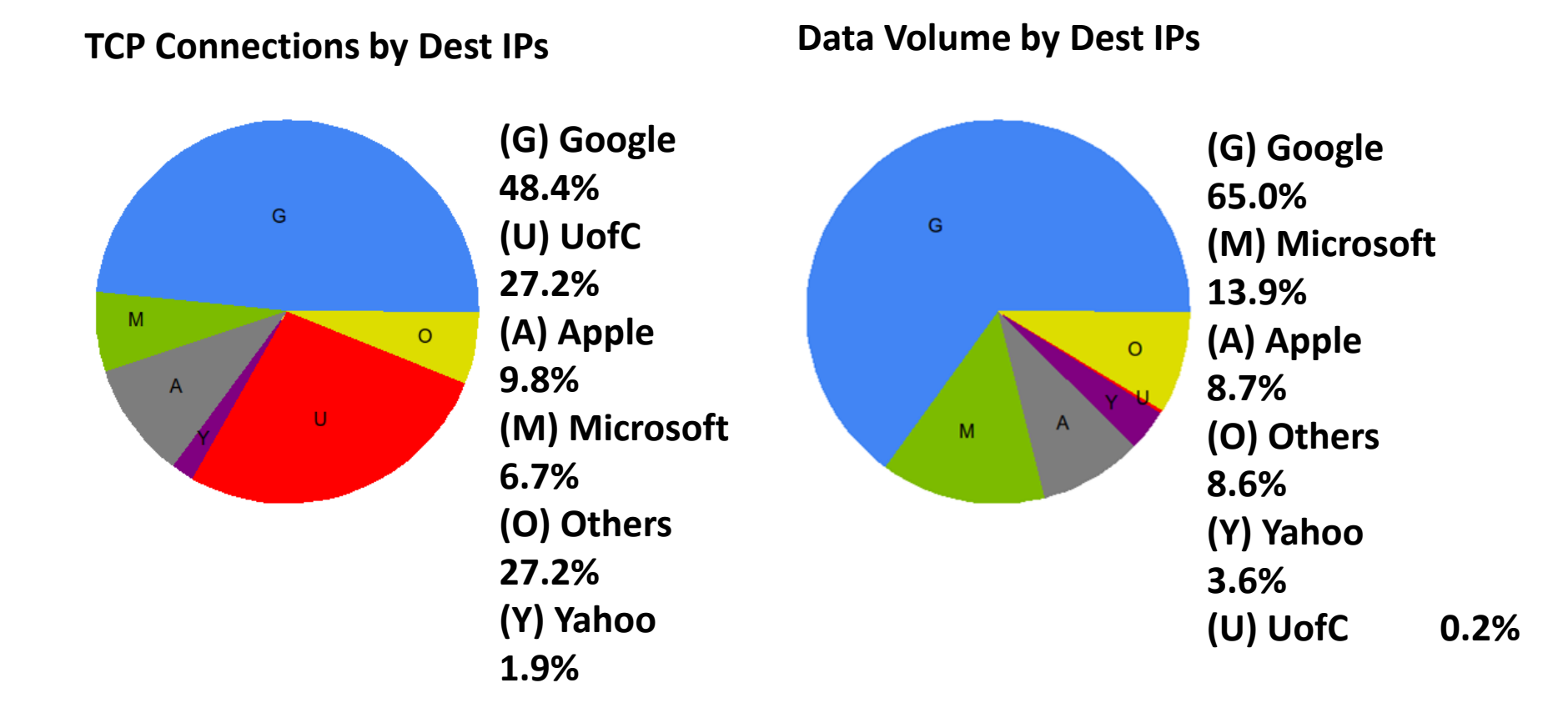

Main Observations: lots of gmail traffic; many other email providers too

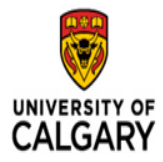

#### **Transfer Sizes**

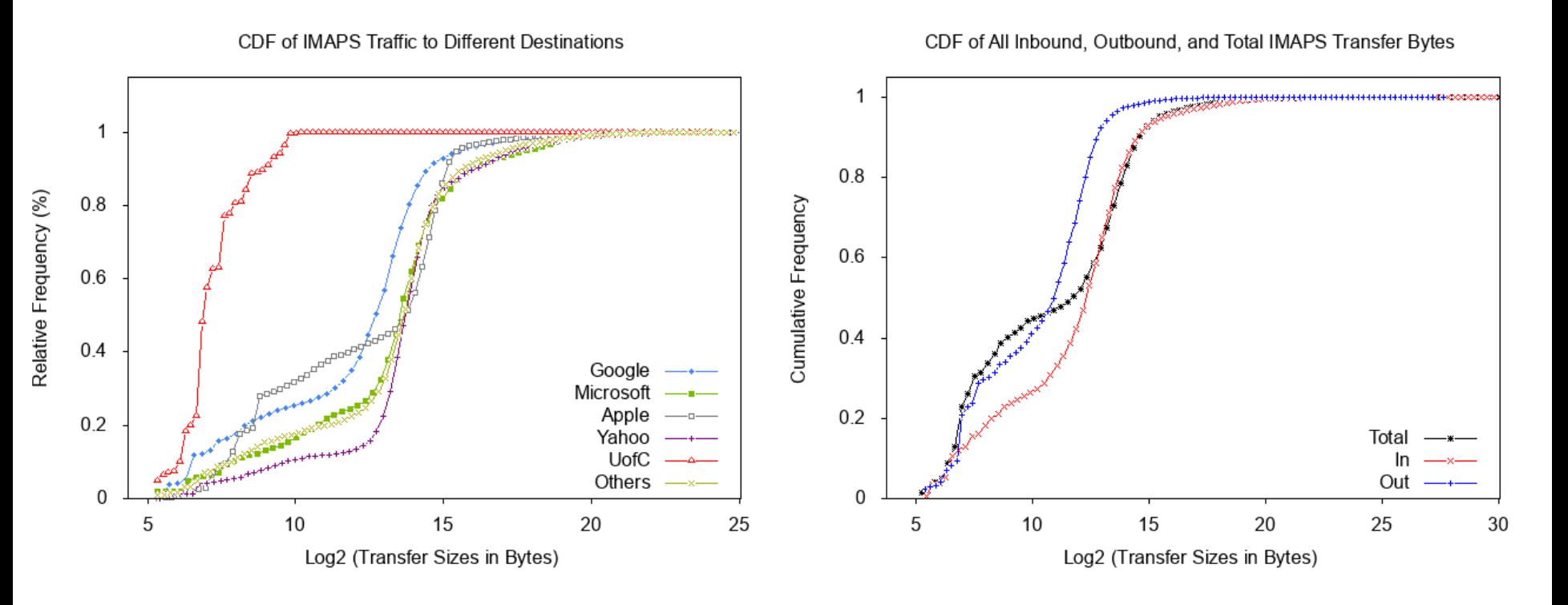

Main Observation: graphical evidence of heavy-tailed transfer sizes for IMAPS traffic

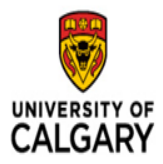

### **Throughput**

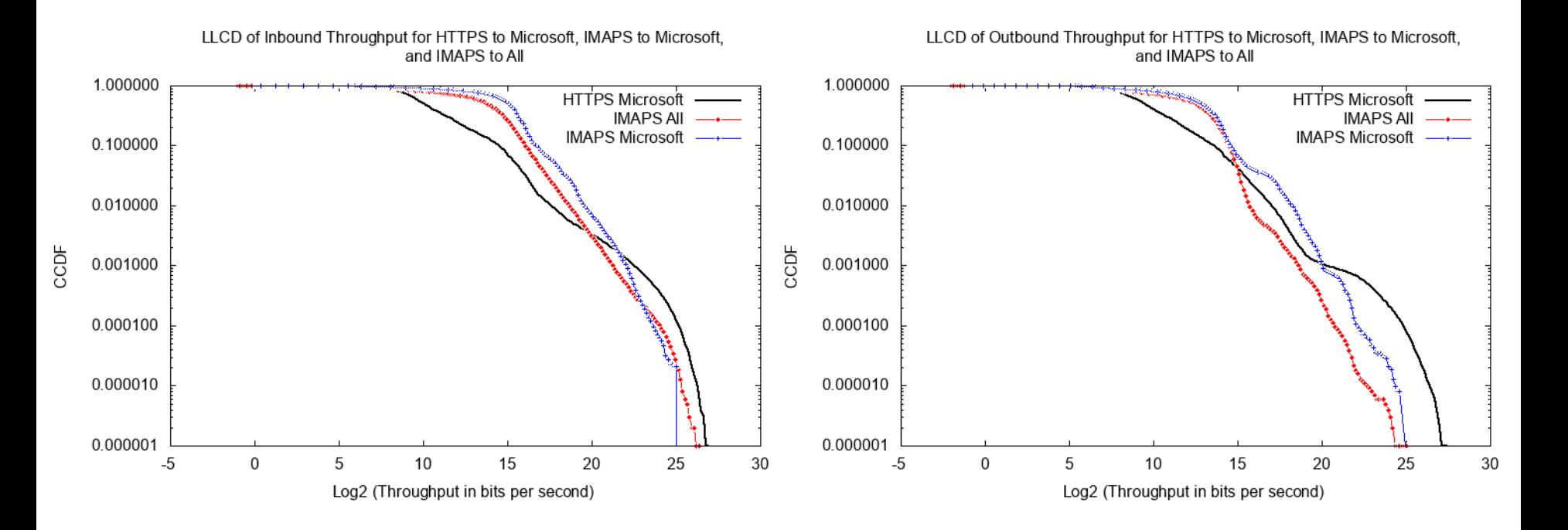

<sup>46</sup> Observations: IMAPS throughput often higher than HTTPS, but varies with size and time of day

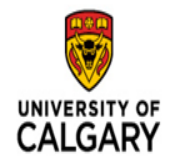

#### **Lessons Learned**

- There are strong diurnal and weekly patterns in email traffic
	- IMAPS has noticable spikes in connection traffic and data volumes
- Email protocols such as IMAPS and SMTP are highly asymmetric in their data transfers, while HTTPS is more symmetric
- High variability in transfer sizes, conn duration, and throughput
	- Evidence of heavy-tailed distributions in inbound/outbound transfer sizes
- Email traffic is highly complex: non-trivial workload models are required to capture these characteristics in network simulations

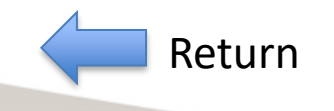

## Outlook (Office 365) Email Study

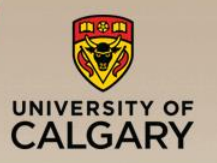

- **Example 1 Email Service**
- Cloud Based Email Service
	- —for economic and security reasons
- Outlook Email Service
	- —powered by Microsoft
- $\blacksquare$  32,000 students + 3,000 Faculty/Staff

—migrated to Outlook since 2014

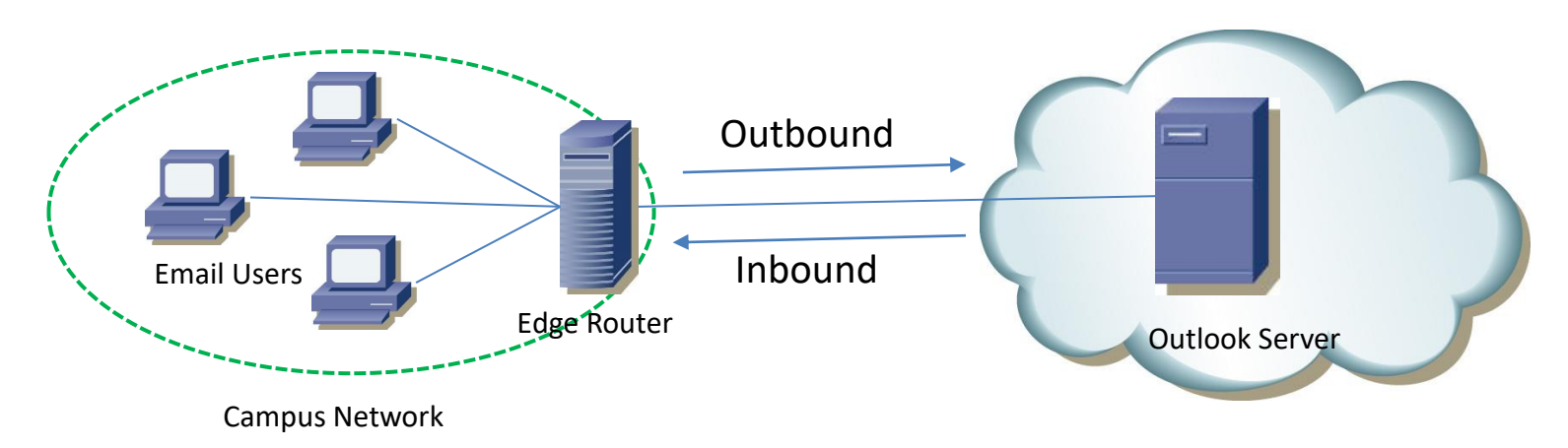

### Server Classification

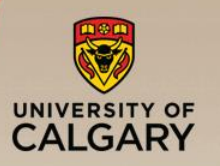

- **Main Servers** 
	- —Major servers, have several responsibilities
	- —*outlook.office365.com*
- CDN Nodes
	- —Deliver shared content such as icons, scripts, etc.
	- <public access>
	- —*r1.res* & *r4.res*
- **Protection Servers** 
	- —Spam filtering
	- —Only talk with SMTP server
- **E** Authentication Servers

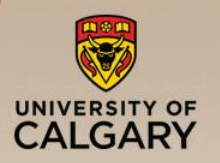

### Email Session Structure (1 of 3)

- 3 main approaches
	- —Web/Client/Mobile Client
- 5 major steps

—Login/Auth./Sending/Receiving/Logout

- Step 1. Login
	- —*outlook.office365.com* or *outlook.office.com*
	- —Several Parallel connections with different servers
	- —Connections with other servers (*aria, nexus, skype,* etc.)
	- —Central Authentication Server (CAS)

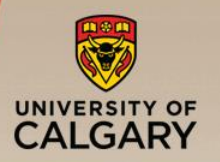

### Email Session Structure (2 of 3)

### ■ Step 2. Authentication

—Microsoft Auth. <===> CAS at UofC *(fed.ucalgary.ca)*

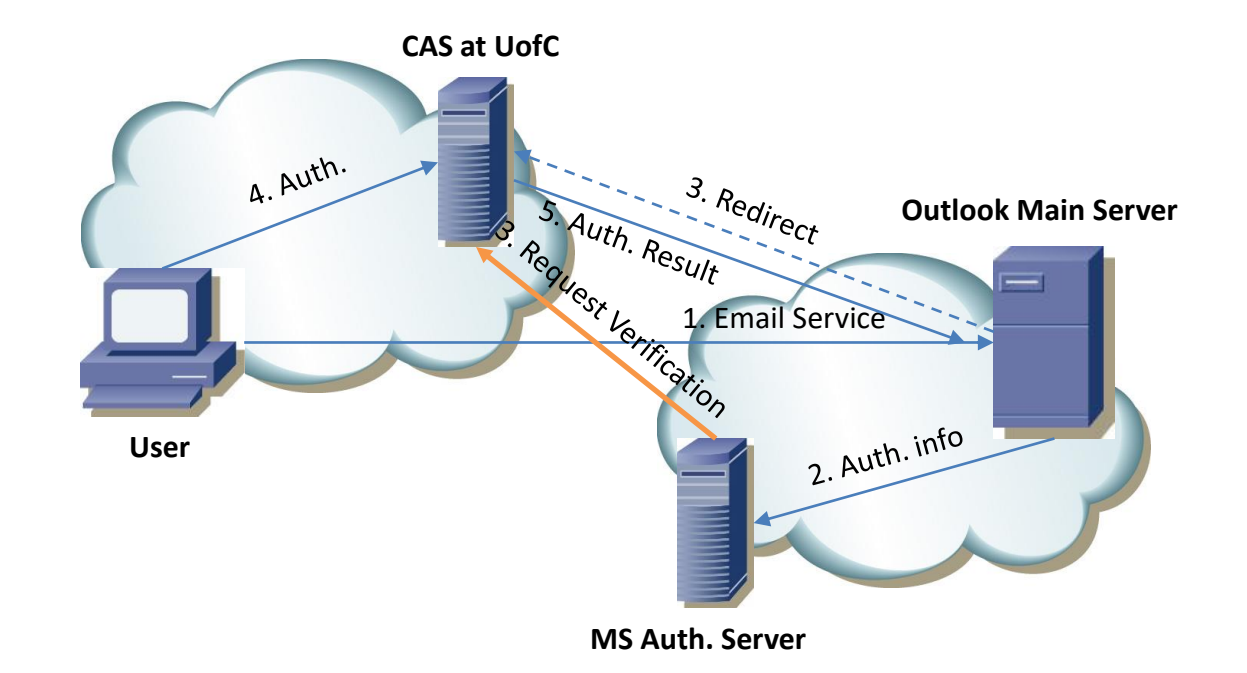

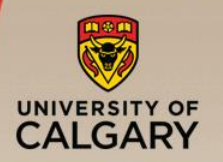

## Email Session Structure (3 of 3)

- **Step 3. Email Sending** 
	- HTTP POST
	- Attachment server for small attachments, OneDrive for large attachments (20 MB or more)
- Step 4. Email Receiving
	- **Periodical** HTTP POST
	- Similar Request Header
	- More frequently in web-based Outlook (10s)
- Step 5. Logout
	- sign out/close, same effect
	- FIN/ACK or **RST**
	- $-$  ~40% with RST (Main Server)

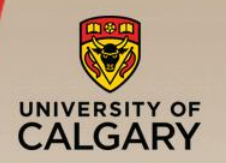

#### Performance Issues

- Extraneous TCP connections
	- —Skype, Delve
	- —Slows down the initialization step
- Improper use of RST  $-$  ~40% of Server connections

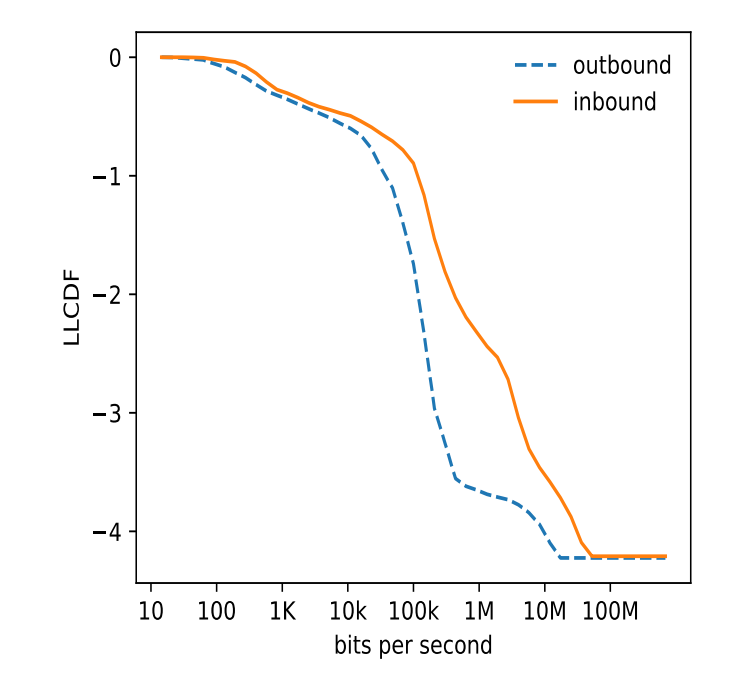

- Limited throughput
	- —Different TCP window size for inbound and outbound
	- —Maximum achievable throughput for inbound is 12 Mbps

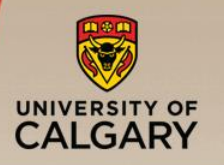

- Outlook email traffic measurement study at UofC
	- —Four different servers
	- —Five major steps
- Workload characterization of overall traffic
- Detailed analysis of session duration and data volume
- Potential performance issues with Outlook
	- —Extraneous TCP connections
	- —Excessive use of TCP RST
	- —TCP window size issues

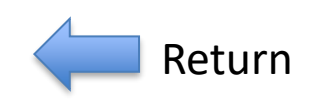

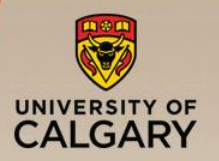

- Empirical observation: extremely long tail to the distribution of email delivery delay (i.e., elapsed time between "Send" and "Receive", as calculated from the SMTP headers in an empirical email dataset)
- My (incorrect) hunch: spam filtering service (Outlook)
- Student project: benchmarking spam filters
- Result: Main culprit is the mailman.ucalgary.ca service used for mailing lists on campus!

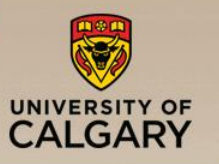

## Empirical CDF for Email Delivery Delay

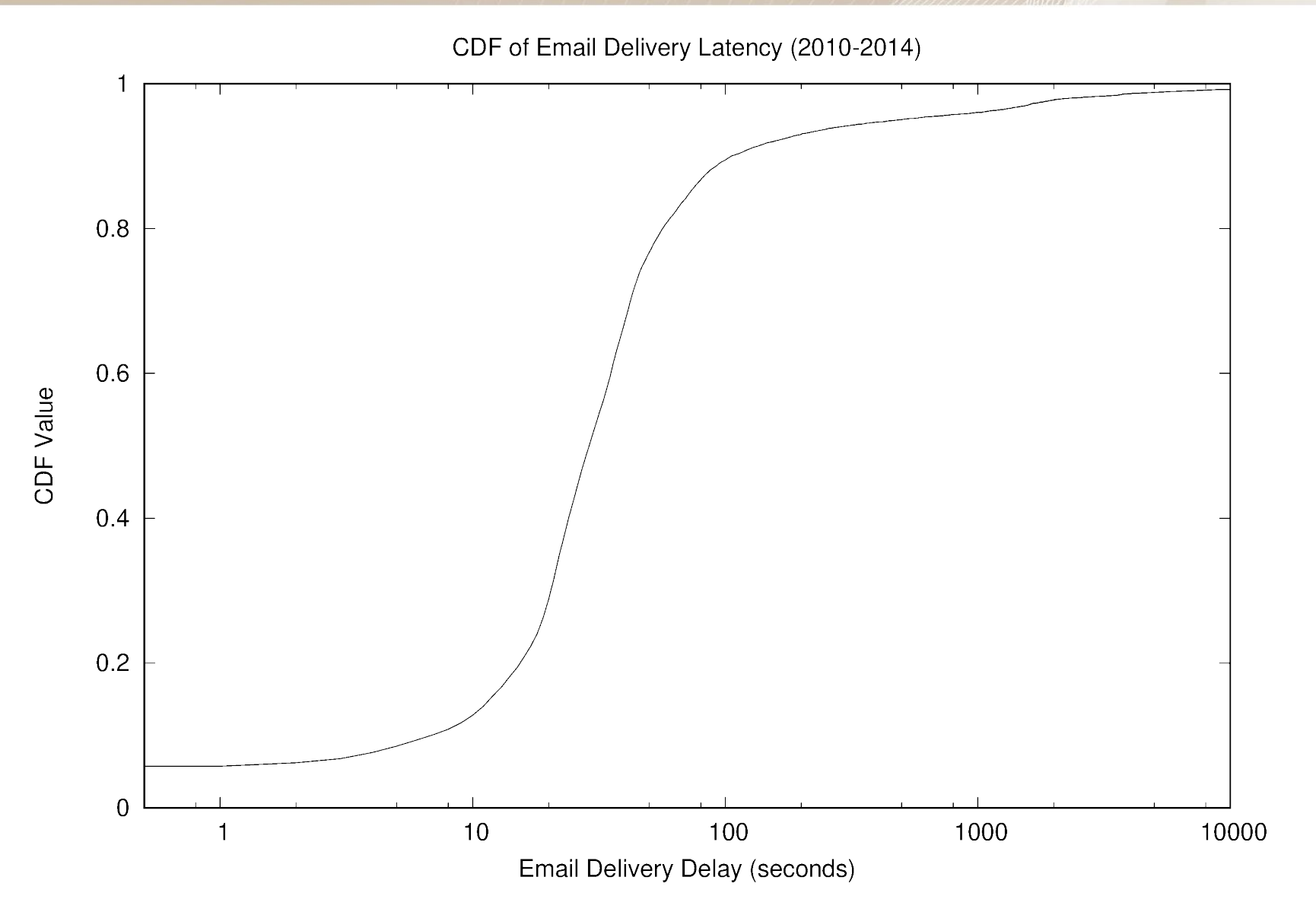

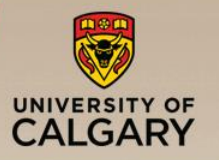

### Email Delivery Delay with PDF Attachments

Comparison of Email Delivery Delay (PDF Attachments)

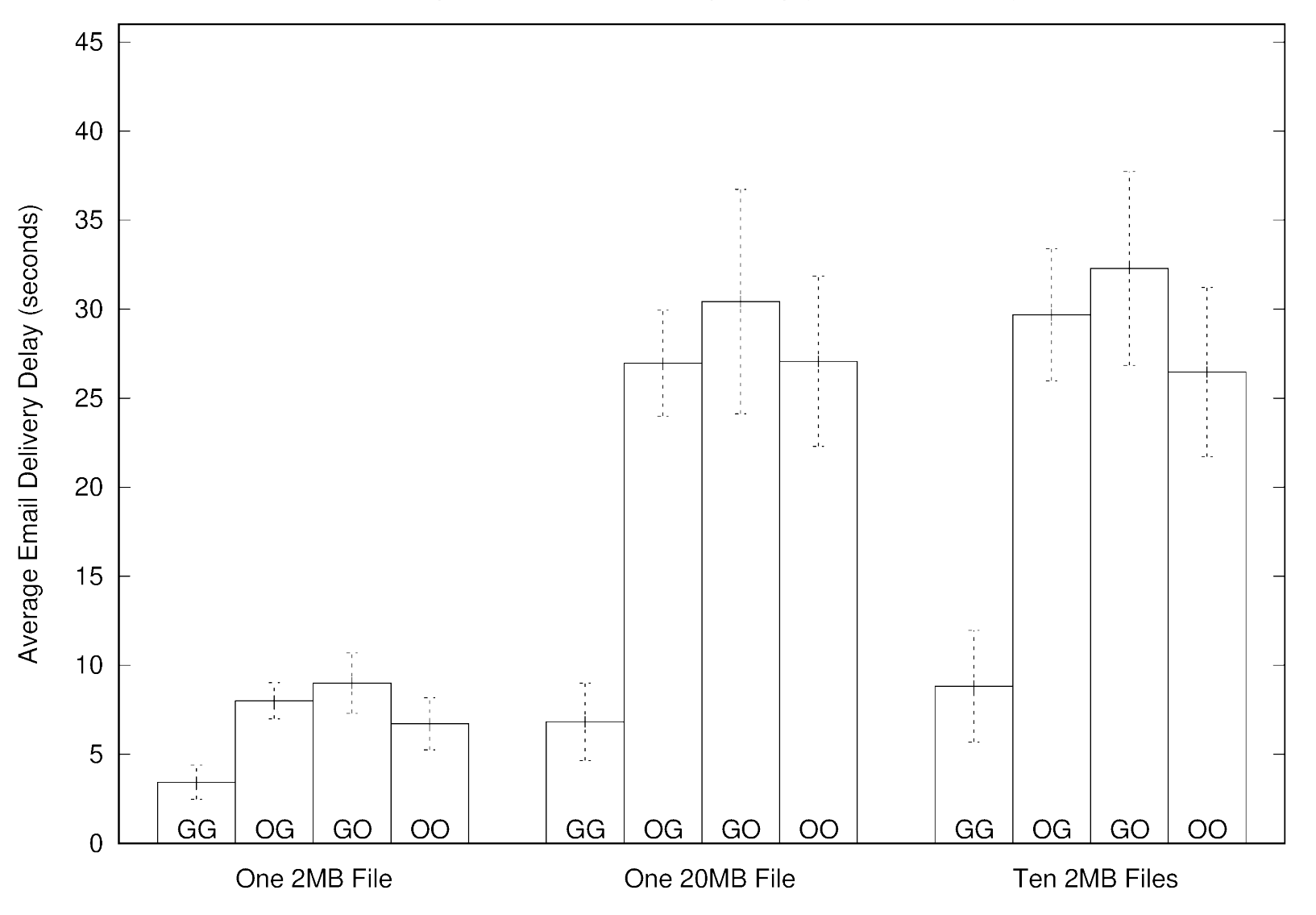

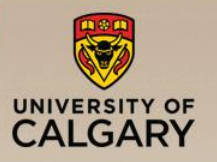

### Email Delivery Delay with JPG Attachments

Comparison of Email Delivery Delay (JPG Attachments)

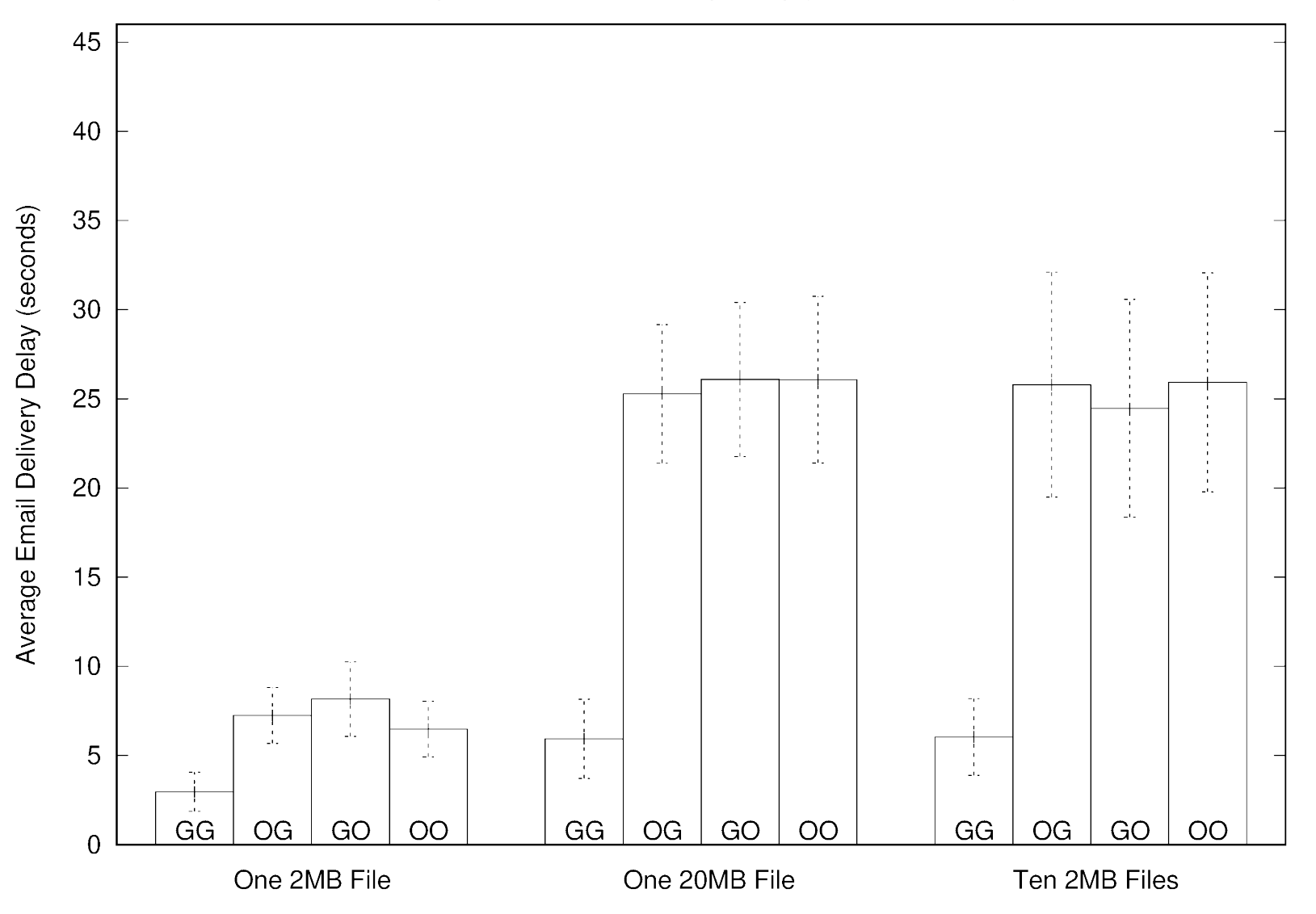

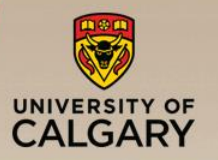

### Email Delivery Delay with MP4 Attachments

Comparison of Email Delivery Delay (MP4 Attachments)

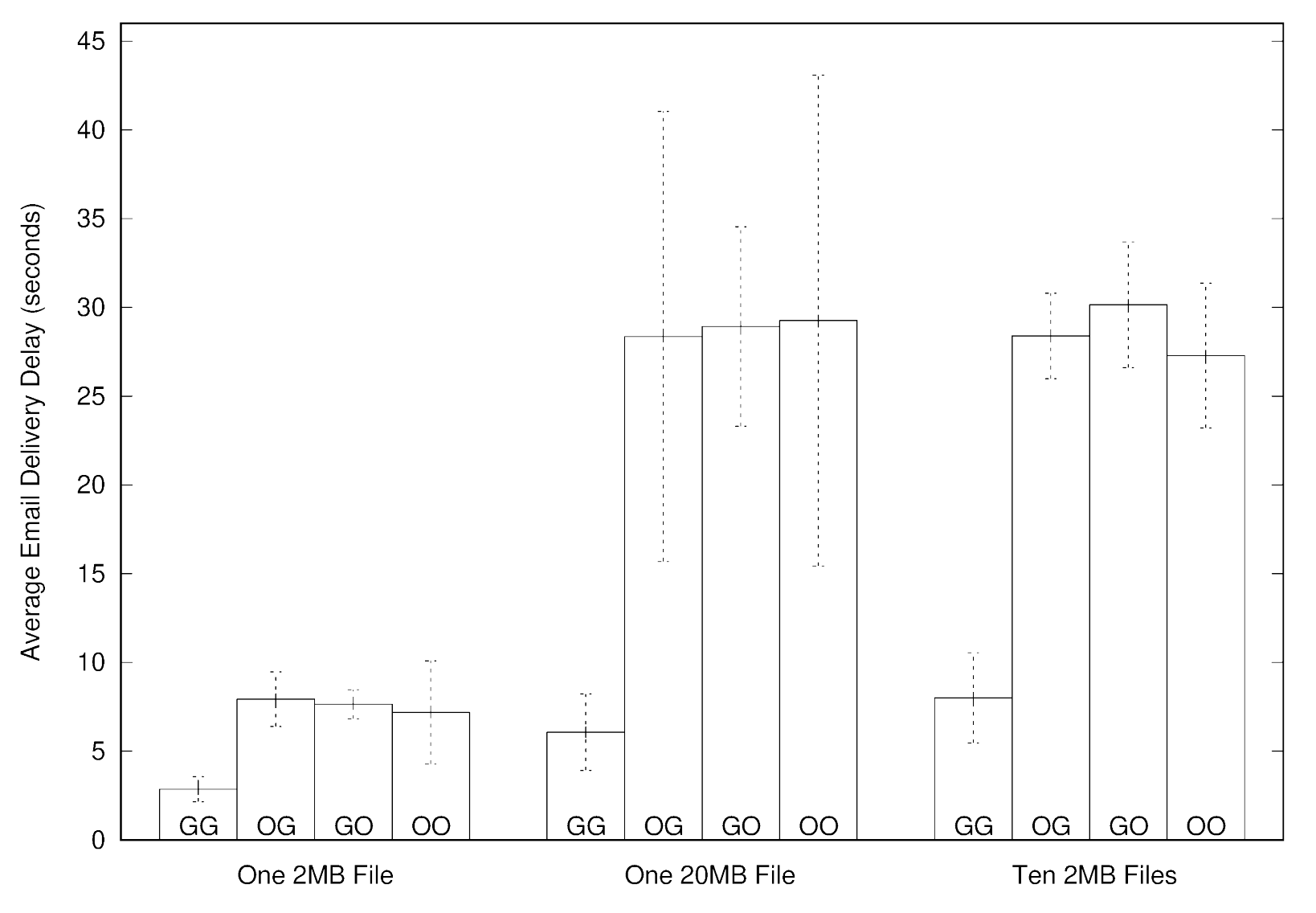

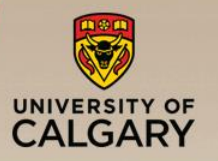

### Email Delivery Delay with DAT Attachments

Comparison of Email Delivery Delay (DAT Attachments)

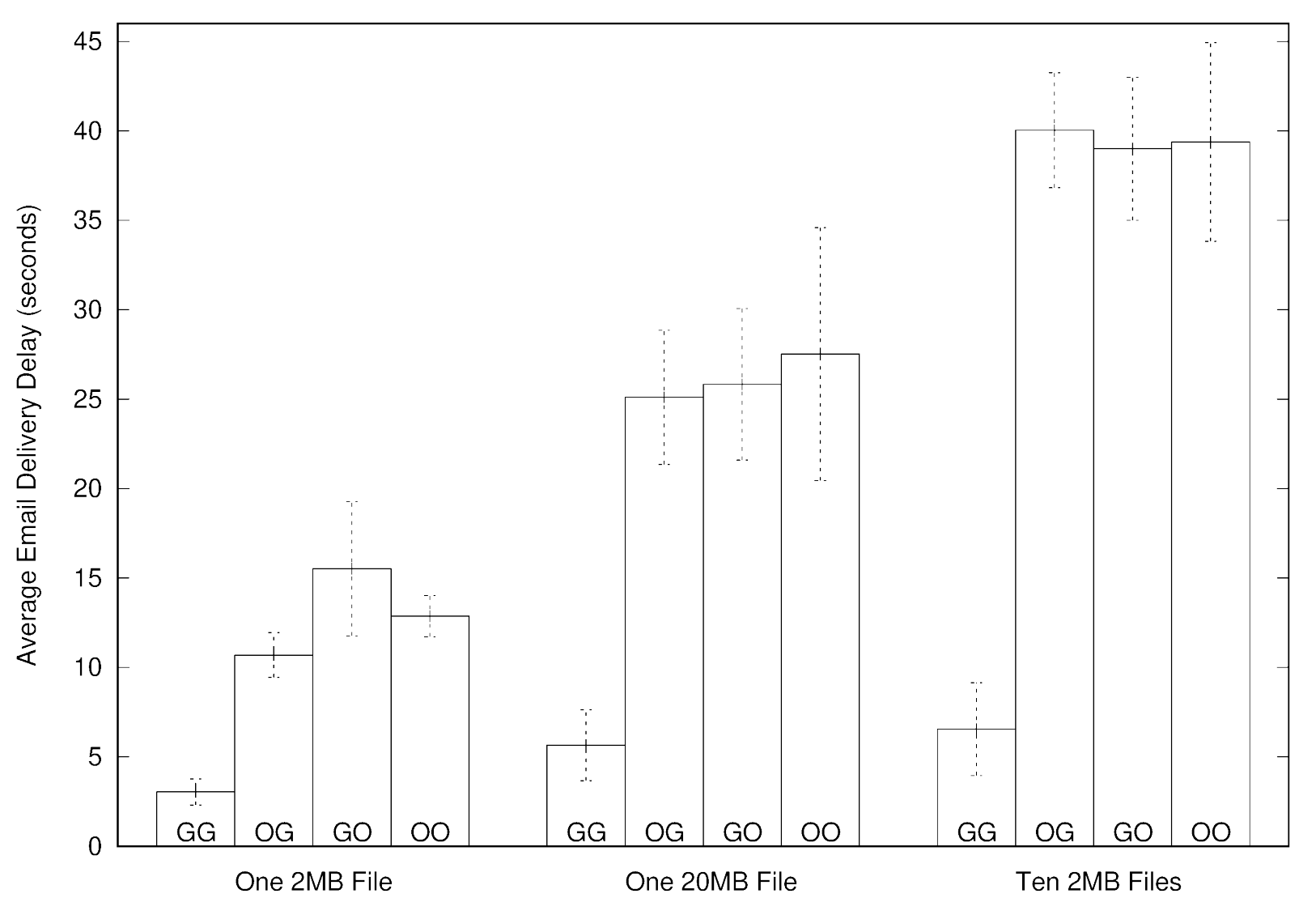

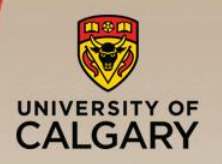

- **EXAME:** Email ecosystem is extremely complex
- **Outlook is not to blame for all email woes!**  $\odot$
- Differences in cloud-based email service providers
- Delays vary with size of attachments (obvious)
- Delays vary with type of attachments (less obvious)

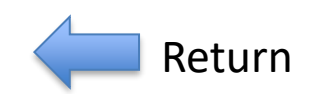

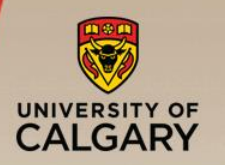

### DNS: An Introduction

- Domain Name System (DNS) is one of the most prominently used infrastructure on the Internet.
- It provides a mapping between domain names and IP addresses.
- Motivation:
	- Gain a better understanding of DNS traffic within our campus network.
	- Address potential performance issues and security vulnerabilities.

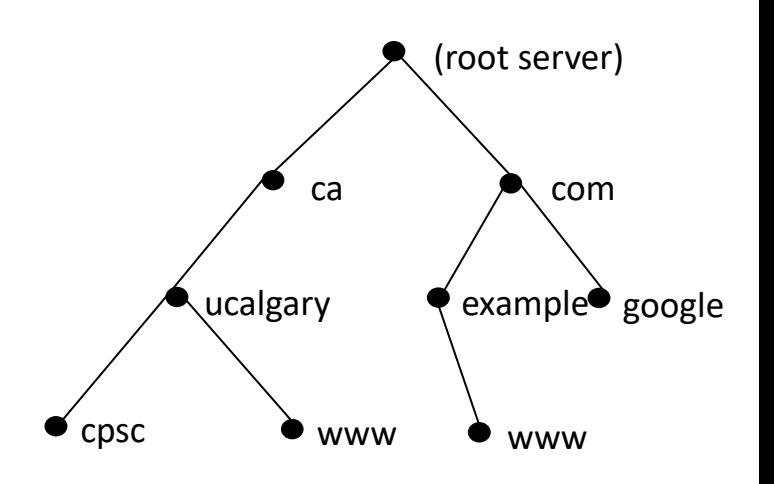

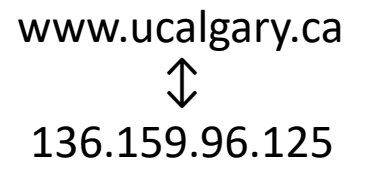

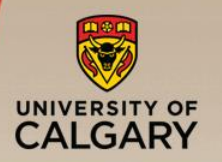

### U of C DNS Traffic Characterization

**Outbound DNS Traffic** Connection Count/hour —U of C is a client/user of DNS. —Four registered DNS resolvers: *OutCampusOne*, *OutCampusTwo*, *OutCPSC*, and *OutAkamai.*

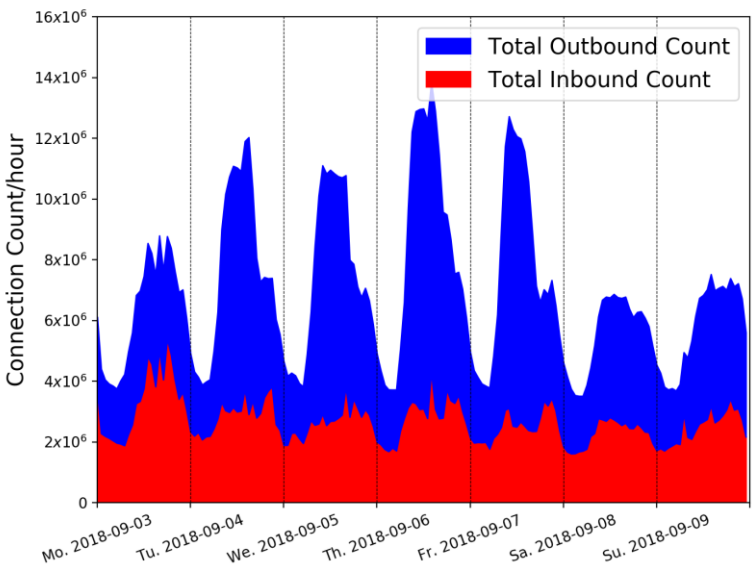

- **Inbound DNS Traffic** 
	- —U of C is a DNS service provider.
	- —Five registered DNS servers: *InCampus*, *InCampusNew*, *InCPSC*, *InPHAS*, and *InAkamai*.

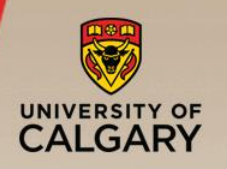

### Type Analysis (Outbound)

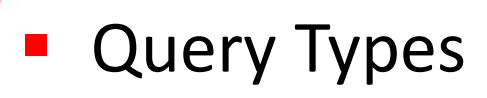

- —A/AAAA/PTR/NS
- —Name-to-IP queries dominate.
- —Several *Other* types.
- **Response Types** 
	- —NoError/NXDomain/ServFail/Refused
	- —Most are answered without error.
	- —Others: NoError or NoResponse.

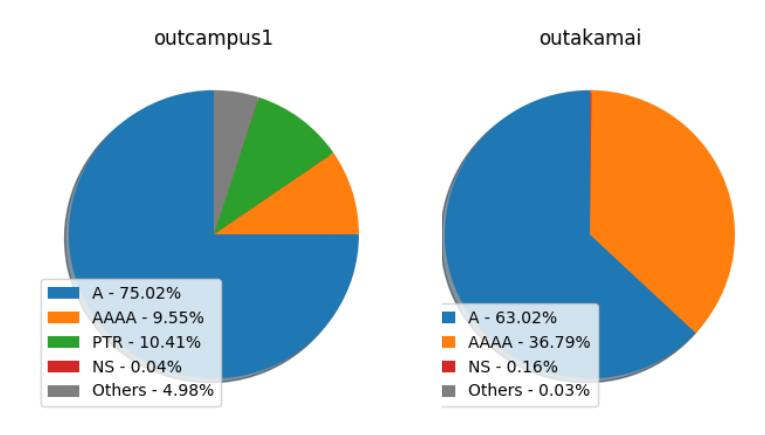

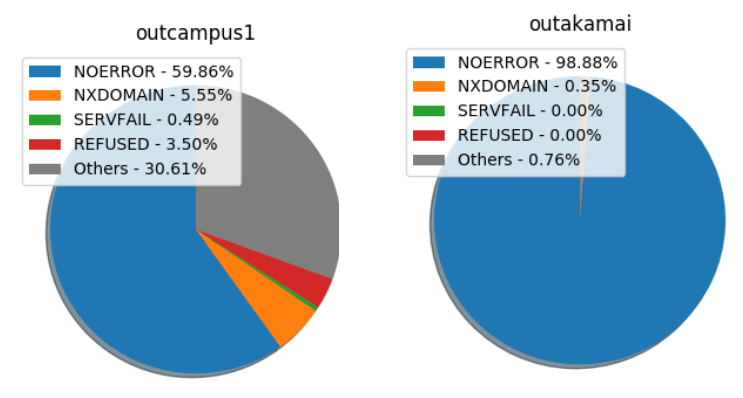

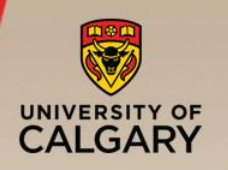

## Type Analysis (Inbound)

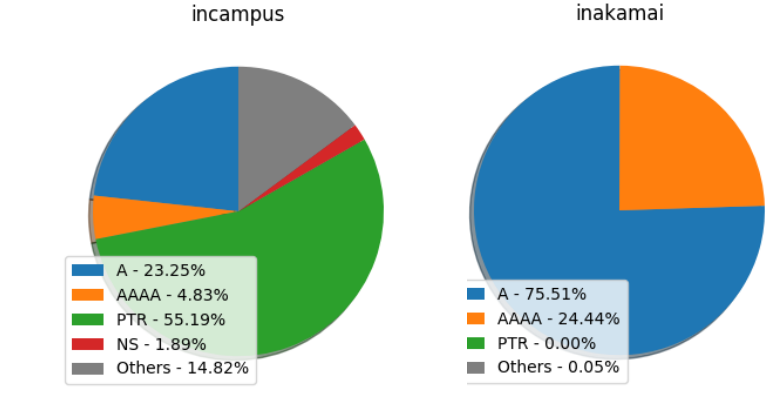

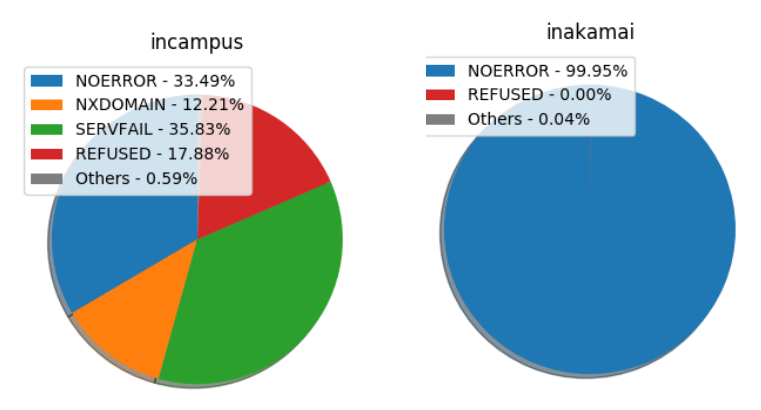

# **Query Types**

- —A/AAAA/PTR/NS
- —PTR queries dominate.
- —Many *Others* types.
- **Response Types** 
	- NoError/NXDomain/ServFail/Refuse
	- —Most queries are answered.
	- —Error rate is very high.

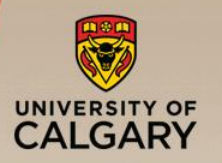

- DNS-based scans are prevalent within inbound traffic.
- More than 4 million scan connections in one week.
- Scanning for DNS service and recursive DNS support.
- All the open resolvers on campus are detected.

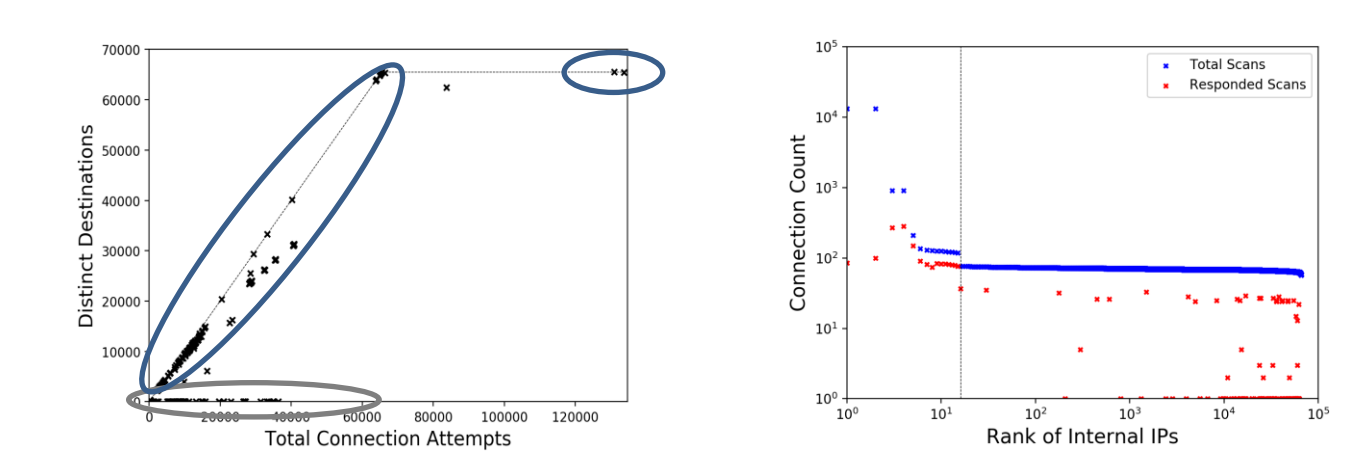

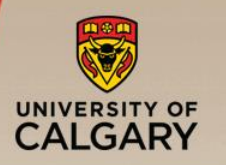

- Outbound traffic seems "normal", but inbound traffic seems quite "abnormal".
- Short TTLs or misconfigurations can generate a large number of extraneous DNS requests.
- Reverse DNS queries are prevalent in inbound traffic.
- Four main types of DNS anomalies are observed.
- **Efficiency of DNS service can be improved.**
- **Future Work** 
	- Longer measurement period.
	- Deeper investigation of misconfigurations.

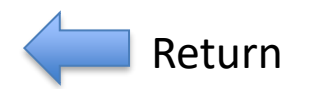

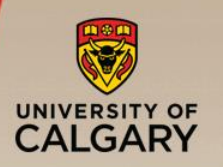

#### NAT: An Introduction

**E** NAT: Network Address Translation

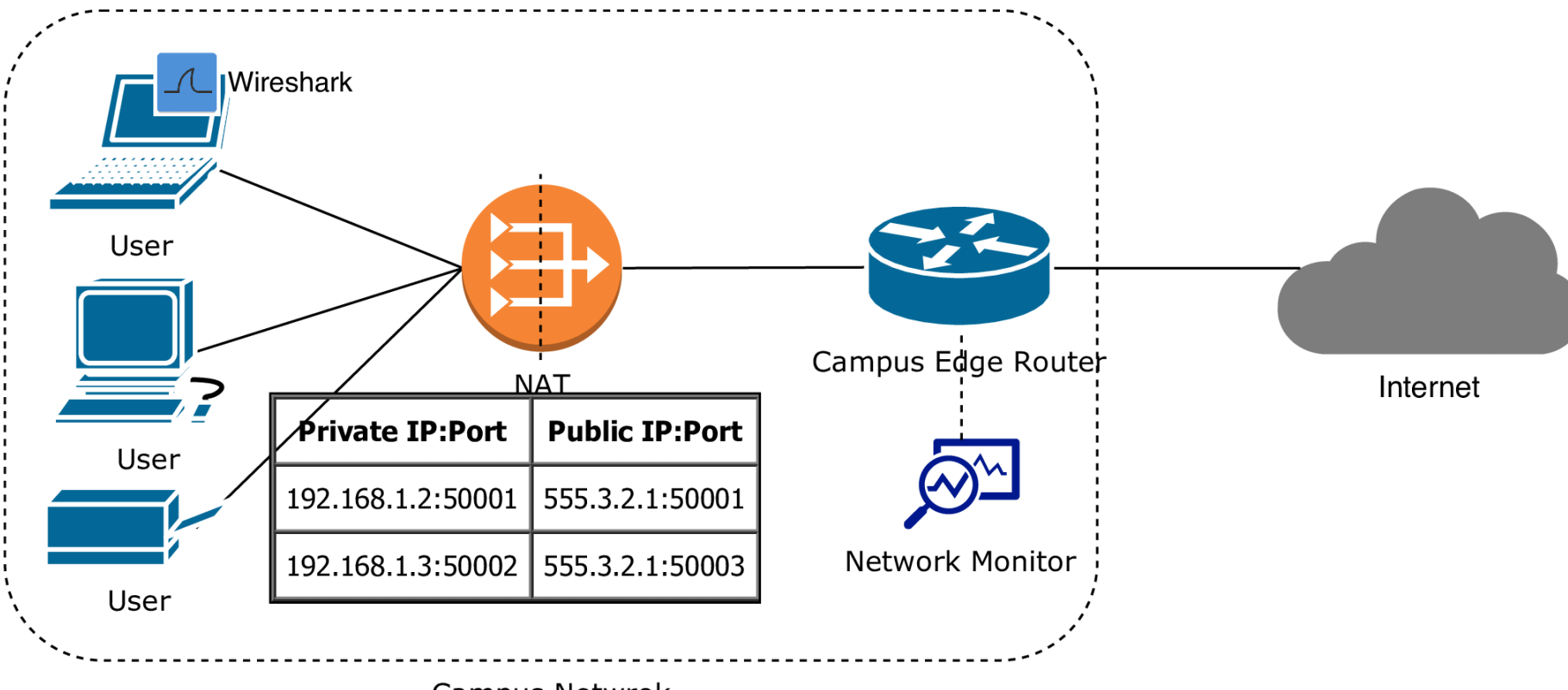

Campus Netwrok

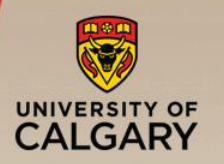

### ■ Unusually many rejected TCP connections (REJ)

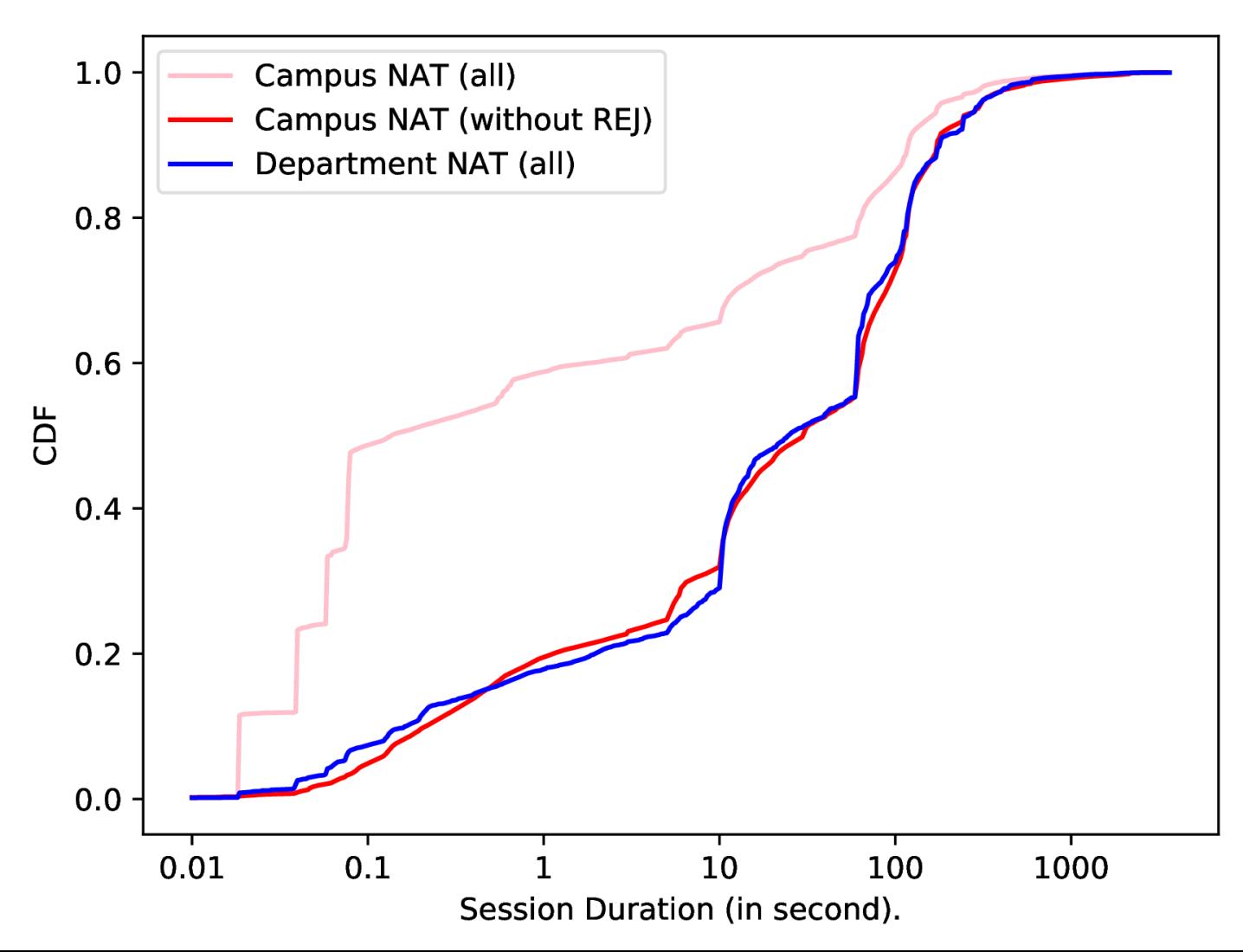

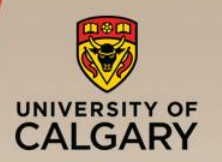

■ Example of CPSC department-level NAT (30 minutes)

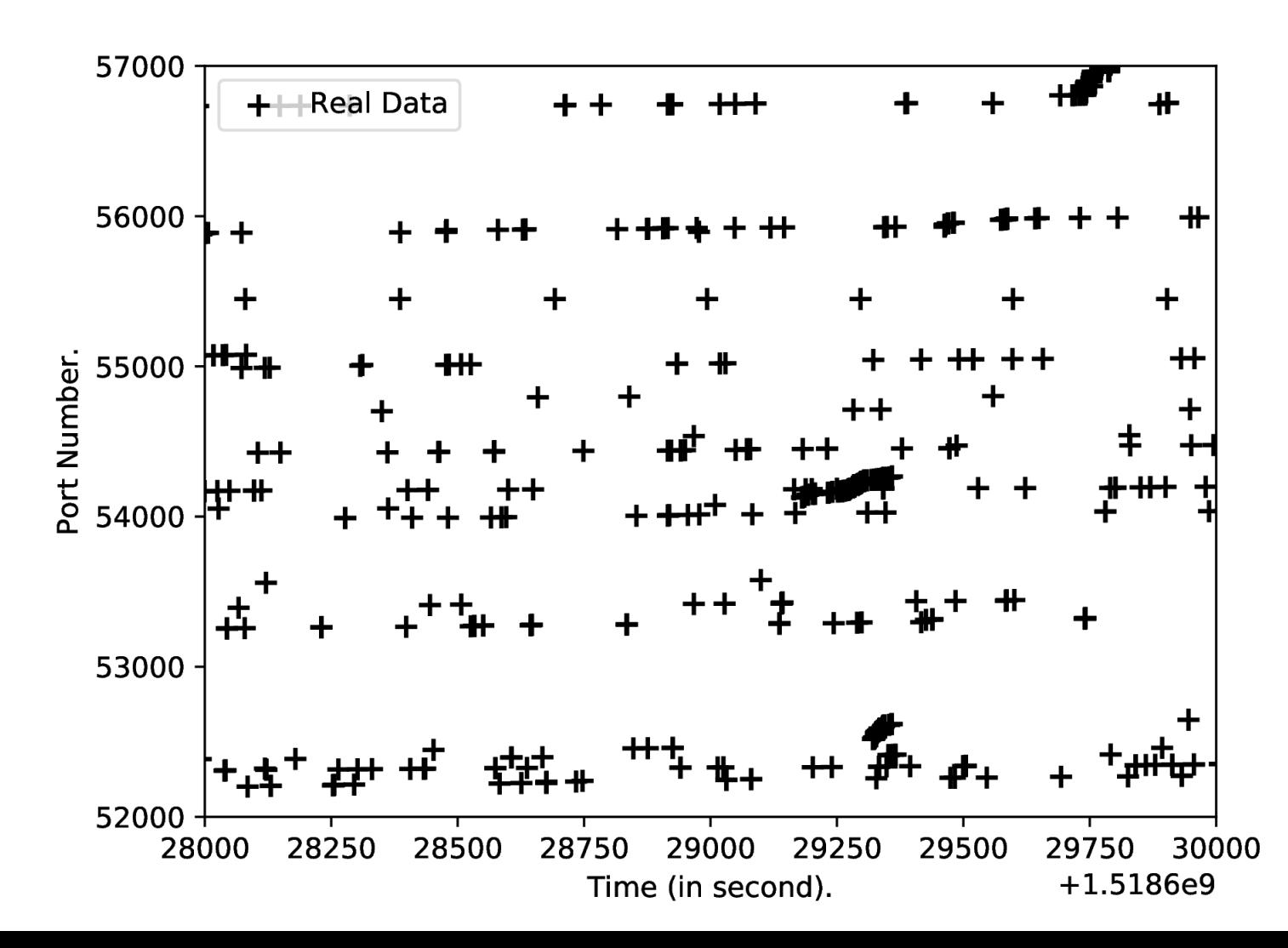

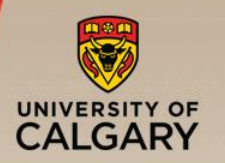

### Campus NAT Study (3 of 4)

Example of university-level NAT (6 minutes)

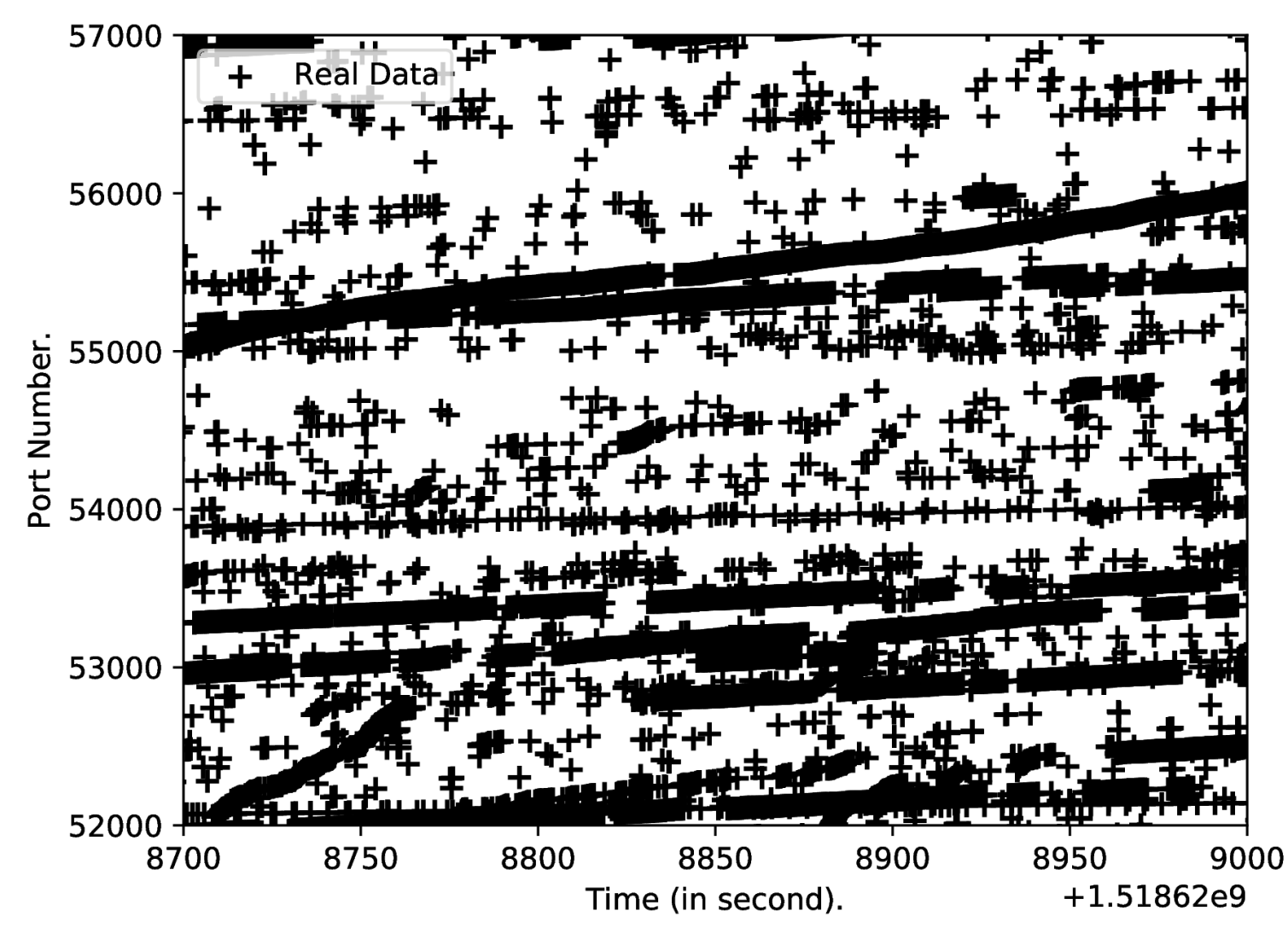

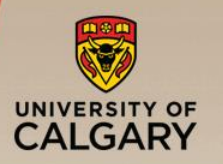

### Campus NAT Study (4 of 4)

### Unusual reject (REJ) behaviours in Outlook traffic

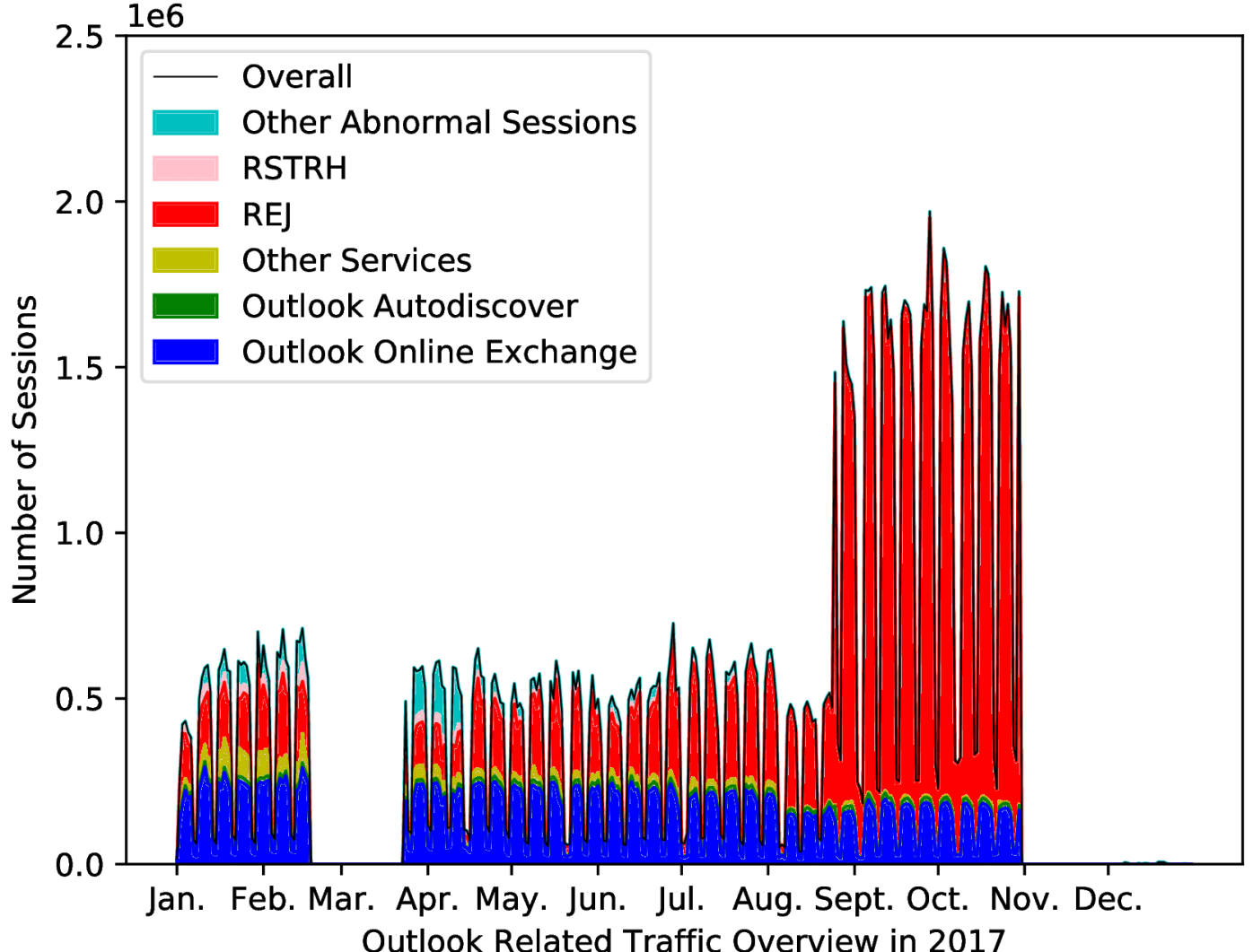
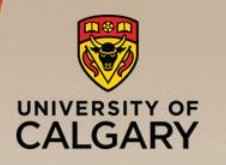

- **E** Something definitely wacky in our NAT traffic
- Root cause unknown
- **Prime suspect: misconfigured Outlook server**
- Still trying to sort this one out with UCIT

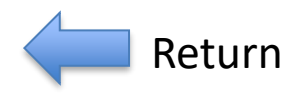